## Tarski Algorithm

#### Kirill Shmakov

Mathematics and Mechanics Faculty Saint Petersburg State University

Joint Advanced Student School Saint Petersburg Monday, March 26, 2007

<span id="page-0-0"></span> $4.17$ 

#### Automatic:

**1** Generation of true assertions.

". . . the most ignorant Person at a reasonable Charge, and with a little bodily Labour, may write Books in Philosophy, Poetry, Politicks, Law, Mathematics and Theology, without the least Assistance from Genius or Study."

Jonathan Swift — Gulliver's Travels

#### 2 Proof of assertions

- Verification of systems of polynomial inequalities and equations.
- Proof of finite geometry problems.

つくい

#### Automatic:

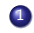

#### **4** Generation of true assertions.

". . . the most ignorant Person at a reasonable Charge, and with a little bodily Labour, may write Books in Philosophy, Poetry, Politicks, Law, Mathematics and Theology, without the least Assistance from Genius or Study."

Jonathan Swift — Gulliver's Travels

#### 2 Proof of assertions

- Verification of systems of polynomial inequalities and equations.
- Proof of finite geometry problems.

つくい

#### Automatic:

**4** Generation of true assertions.

". . . the most ignorant Person at a reasonable Charge, and with a little bodily Labour, may write Books in Philosophy, Poetry, Politicks, Law, Mathematics and Theology, without the least Assistance from Genius or Study."

#### Jonathan Swift — Gulliver's Travels

#### 2 Proof of assertions

- Verification of systems of polynomial inequalities and equations.
- Proof of finite geometry problems.

#### Automatic:

**4** Generation of true assertions.

". . . the most ignorant Person at a reasonable Charge, and with a little bodily Labour, may write Books in Philosophy, Poetry, Politicks, Law, Mathematics and Theology, without the least Assistance from Genius or Study."

#### Jonathan Swift — Gulliver's Travels

#### 2 Proof of assertions

- Verification of systems of polynomial inequalities and equations.
- Proof of finite geometry problems.

#### Automatic:

- 
- **4** Generation of true assertions.

". . . the most ignorant Person at a reasonable Charge, and with a little bodily Labour, may write Books in Philosophy, Poetry, Politicks, Law, Mathematics and Theology, without the least Assistance from Genius or Study."

#### Jonathan Swift — Gulliver's Travels

- 2 Proof of assertions
	- Verification of systems of polynomial inequalities and equations.
	- Proof of finite geometry problems.

#### Automatic:

- 
- **4** Generation of true assertions.

". . . the most ignorant Person at a reasonable Charge, and with a little bodily Labour, may write Books in Philosophy, Poetry, Politicks, Law, Mathematics and Theology, without the least Assistance from Genius or Study."

#### Jonathan Swift — Gulliver's Travels

- 2 Proof of assertions
	- Verification of systems of polynomial inequalities and equations.
	- Proof of finite geometry problems.

## Alfred Tarski

#### January 14, 1902, Warsaw, Poland – October 26, 1983, Berkeley, California

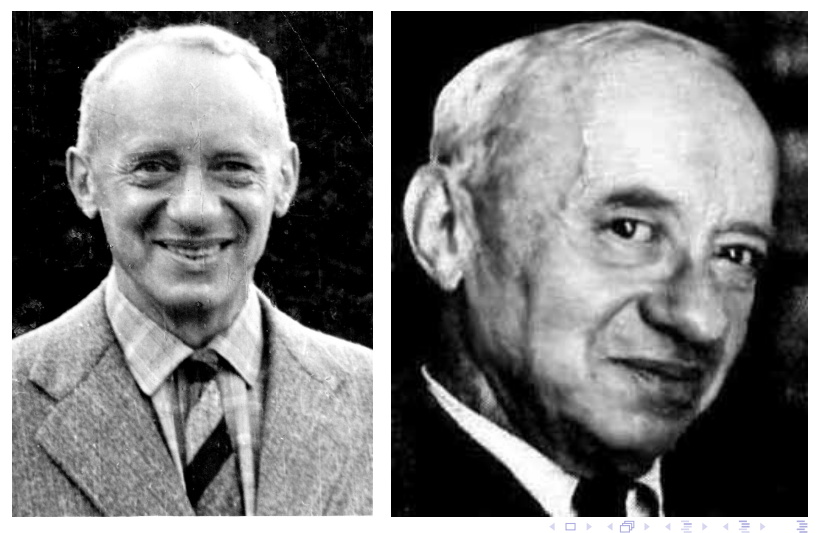

Kirill Shmakov [Tarski Algorithm](#page-0-0)

 $2Q$ 

# Alfred Tarski

- When Tarski entered the University of Warsaw in 1918, he intended to study biology
- Tarski's first paper, published when he was only 19 years old, was on set theory
- He left Poland in August 1939, on the last ship to sail from Poland for the United States
- Tarski supervised 24 Ph. Ds and coauthored over 100 books and papers.

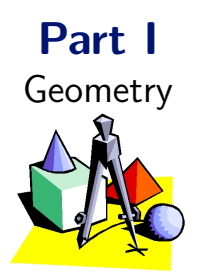

## Getting interested

Kirill Shmakov [Tarski Algorithm](#page-0-0)

イロト イ部 トイ君 トイ君 ト

目

### Problems in geometry:

- **•** calculation
- **•** construction
- proof
- $\bullet$ . . . .

4. 0. 3.

→ 伊 → → 目

 $\,$ э Þ ×

Ε

#### Problems in geometry:

#### **•** calculation

- **•** construction
- proof
- $\bullet$  . . .

4. 0. 3.

→ 伊 → → 目

 $\,$ э Þ ×

Ε

Problems in geometry:

- **•** calculation
- construction
- proof
- . . .

**K ロト K 倒 ト K 毛** 

 $\,$ э  $\,$ ×

Ε

Problems in geometry:

- **•** calculation
- construction
- proof
- . . .

**K ロト K 倒 ト K 毛** 

 $\,$ э  $\,$ ×.

Ε

Problems in geometry:

- **•** calculation
- construction
- proof
- $\bullet$  ...

4 0 8

4 何 ) - 4 э 目

э Þ

 $\rightarrow$ ×

Objects:

- points
- **o** lines
- **o** circles

. . .

目

メロト メ団 トメ ミト メミト

Objects:

- points
- **o** lines
- **o** circles
- $\bullet$  ...

目

メロト メ団 トメ ミト メミト

## Relations:

- $\bullet$  "Point A is on the line  $l$ "
- $\bullet$  "Point A is on the circle  $O$ "
- $\bullet$  "The distance between  $A$  and  $B$  equals distance between  $C$ and  $D''$ 
	-

. . .

→ 伊 ▶ → 君 ▶ → 君

Relations:

 $\bullet$  "Point A is on the line  $l$ "

, OnLine $(A, l)$ 

- $\bullet$  "Point A is on the circle O" , OnCircle $(A, O)$
- $\bullet$  "The distance between  $A$  and  $B$  equals distance between  $C$ and  $D''$

, EqDistance $(A, B, C, D)$ 

. . .

∢ 何 ≯ → 日 → →

Relations:

 $\bullet$  "Point A is on the line  $l$ "

, OnLine $(A, l)$ 

- $\bullet$  "Point A is on the circle O" , OnCircle $(A, O)$
- $\bullet$  "The distance between  $A$  and  $B$  equals distance between  $C$ and  $D''$

, EqDistance $(A, B, C, D)$ 

 $\bullet$  ...

母→ ∢∃→

Relations:

- $\bullet$  "Point A is on the line l" , OnLine $(A, l)$
- $\bullet$  "Point A is on the circle O" , OnCircle $(A, O)$
- $\bullet$  "The distance between  $A$  and  $B$  equals distance between  $C$ and  $D''$

, EqDistance $(A, B, C, D)$ 

 $\bullet$  ...

### Axioms:

 $\bullet$  "For any points  $A, B$  there are exists line l, such as  $A$  and  $B$ are on l"

 $\bullet$  "If points A and B both lies on lines l and m, and if A and B are different, then  $l$  and  $m$  coincides."

Axioms:

 $\bullet$  "For any points  $A, B$  there are exists line l, such as  $A$  and  $B$ are on l"

#### $\forall A \forall B \exists l \{OnLine(A, l) \& OnLine(B, l)\}\$

 $\bullet$  "If points A and B both lies on lines l and m, and if A and B are different, then  $l$  and  $m$  coincides."

 $\forall A \forall B \forall l \forall m \{A \neq B \& \text{OnLine}(A, l) \& \text{OnLine}(B, l) \& \}$  $\&\text{OnLine}(A, m) \& \text{OnLine}(B, m) \Rightarrow l = m\}$ 

何 ▶ ヨ ヨ ▶ ヨ

つくい

Axioms:

 $\bullet$  "For any points  $A, B$  there are exists line l, such as  $A$  and  $B$ are on l"

#### $\forall A \forall B \exists l \{OnLine(A, l) \& OnLine(B, l)\}\$

• "If points A and B both lies on lines l and m, and if A and B are different, then  $l$  and  $m$  coincides."

 $\forall A \forall B \forall l \forall m \{A \neq B \& \text{OnLine}(A, l) \& \text{OnLine}(B, l) \& \}$  $\&\text{OnLine}(A, m) \& \text{OnLine}(B, m) \Rightarrow l = m\}$ 

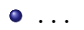

母 ▶ ヨ ヨ ▶ │

つくい

Axioms:

 $\bullet$  "For any points  $A, B$  there are exists line l, such as  $A$  and  $B$ are on l"

 $\forall A \forall B \exists l \{OnLine(A, l) \& OnLine(B, l)\}\$ 

• "If points A and B both lies on lines l and m, and if A and B are different, then  $l$  and  $m$  coincides."

 $\forall A \forall B \forall l \forall m \{A \neq B \& \text{OnLine}(A, l) \& \text{OnLine}(B, l) \& \}$  $\&\text{OnLine}(A, m) \&\text{OnLine}(B, m) \Rightarrow l = m\}$ 

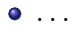

何 ▶ ヨ ヨ ▶ ヨ

Theorem. Medians of triangle intersect at one point.

4 0 8

4 何 ) - 4 э Ε

∍ Þ.

Þ

## Graphical version:

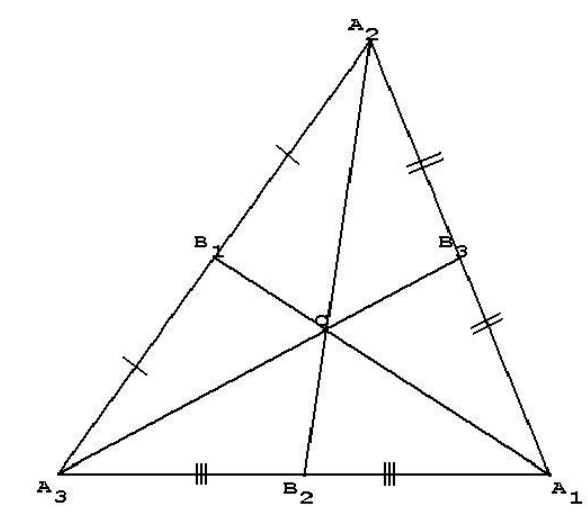

 $\leftarrow$ 

Þ

同

 $\sim$ 

Ε

∍ ×

**Theorem.** For any three mutually different points  $A_1$ ,  $A_2$  and  $A_3$ there are four points  $B_1$ ,  $B_2$ ,  $B_3$  and C and six lines  $l_1$ ,  $l_2$ ,  $l_3$ ,  $m_1$ ,  $m_2$  and  $m_3$  such as:

 $OnLine(A_2, l_1) \& OnLine(A_3, l_1) \& OnLine(B_1, l_1) \&$  $OnLine(A_1, l_2) \& OnLine(A_1, l_2) \& OnLine(B_2, l_2) \&$  $OnLine(A_1, l_3) \& OnLine(A_2, l_3) \& OnLine(B_3, l_3) \&$  $OnLine(A_1, m_1) \& OnLine(B_1, m_1) \& OnLine(C, m_1) \&$  $OnLine(A_2, m_2)$ & $OnLine(B_2, m_2)$ & $OnLine(C, m_2)$ &  $OnLine(A_3, m_3) \& OnLine(B_3, m_3) \& OnLine(C, m_3) \&$ EqDistance $(A_1, B_2, B_2, A_3)$ & EqDistance $(A_2, B_1, B_1, A_3)$ &  $EqDistance(A_1, B_3, B_3, A_2)$ 

つくへ

**Theorem.** For any three mutually different points  $A_1$ ,  $A_2$  and  $A_3$ there are four points  $B_1$ ,  $B_2$ ,  $B_3$  and C and six lines  $l_1$ ,  $l_2$ ,  $l_3$ ,  $m_1$ ,  $m_2$  and  $m_3$  such as:

 $OnLine(A_2, l_1) \& OnLine(A_3, l_1) \& OnLine(B_1, l_1) \&$  $OnLine(A_1, l_2) \& OnLine(A_1, l_2) \& OnLine(B_2, l_2) \&$  $OnLine(A_1, l_3) \& OnLine(A_2, l_3) \& OnLine(B_3, l_3) \&$  $OnLine(A_1, m_1) \& OnLine(B_1, m_1) \& OnLine(C, m_1) \&$  $OnLine(A_2, m_2) \& OnLine(B_2, m_2) \& OnLine(C, m_2) \&$  $OnLine(A_3, m_3) \& OnLine(B_3, m_3) \& OnLine(C, m_3) \&$ EqDistance $(A_1, B_2, B_2, A_3)$ & EqDistance $(A_2, B_1, B_1, A_3)$ & EqDistance $(A_1, B_3, B_3, A_2)$ 

**Objects:** only points

 $299$ 

す ( ● \* す を \* す

∢⊡ Þ Э× 活 Objects: only points

 $299$ 

目

∢ 伊 ▶ ∢ 君

4.  $\Box$  э

 $\rightarrow$ 

 $\rightarrow$ 

Relations:

- $\bullet$  "Points A, B and C are on the same line"  $\mathrm{OnLine}(A, B, C)$
- $\bullet$  "Points  $A$  and  $B$  are on the same circle with center  $C$ "  $OnCircle(A, B, C)$
- $\bullet$  "The distance between  $A$  and  $B$  equals distance between  $C$ and  $D^{\prime\prime}$  EqDistance $(A, B, C, D)$

 $\bullet$  ...

**Theorem.** For any three points  $A_1$ ,  $A_2$  and  $A_3$  there are four points  $B_1$ ,  $B_2$ ,  $B_3$  and C such as:

 $A_1 \neq A_2 \& A_1 \neq A_3 \& A_2 \neq A_3 \Rightarrow$  $OnLine(A_1, A_2, B_3) \& OnLine(A_2, A_3, B_1) \& OnLine(A_1, A_3, B_2) \&$ OnLine $(A_1, B_1, C)$ &OnLine $(A_2, B_2, C)$ &OnLine $(A_3, B_3, C)$ & EqDistance $(A_2, B_1, B_1, A_3)$ & EqDistance $(A_1, B_2, B_2, A_3)$ & EqDistance $(A_1, B_3, B_3, A_2)$ 

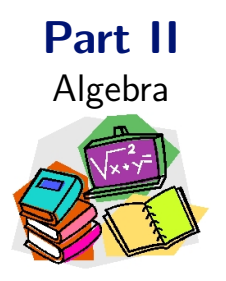

## Prerequisites for solution

Kirill Shmakov [Tarski Algorithm](#page-0-0)

**K ロト K 倒 ト K 毛** 

言

 $\rightarrow$ ×

 $\rightarrow$ 

目

Point  $A \leftrightarrow$  pair of reals x and y

**K ロト K 伊 ト K 毛** 

目

目  $\,$ 

 $\rightarrow$ ×

**Theorem.** For any real numbers  $a_{1,x}$ ,  $a_{1,y}$ ,  $a_{2,x}$ ,  $a_{2,y}$ ,  $a_{3,x}$ ,  $a_{3,y}$ , there are such real  $b_{1,x}$ ,  $b_{1,y}$ ,  $b_{2,x}$ ,  $b_{2,y}$ ,  $b_{3,x}$ ,  $b_{3,y}$ ,  $c_x$  and  $c_y$ :

$$
(a_{1,x} \neq a_{2,x} \lor a_{1,y} \neq a_{2,y}) \& (a_{1,x} \neq a_{3,x} \lor a_{1,y} \neq a_{3,y}) \& (a_{2,x} \neq a_{3,x} \lor a_{2,y} \neq a_{3,y}) \Rightarrow \n\text{OnLine}(a_{1,x}, a_{1,y}, a_{2,x}, a_{2,y}, b_{3,x}, b_{3,y}) \& \n\text{OnLine}(a_{2,x}, a_{2,y}, a_{3,x}, a_{3,y}, b_{1,x}, b_{1,y}) \& \n\text{OnLine}(a_{1,x}, a_{1,y}, a_{3,x}, a_{3,y}, b_{2,x}, b_{2,y}) \& \n\text{OnLine}(a_{1,x}, a_{1,y}, b_{1,x}, b_{1,y}, c_x, c_y) \& \n\text{OnLine}(a_{2,x}, a_{2,y}, b_{2,x}, b_{2,y}, c_x, c_y) \& \n\text{OnLine}(a_{3,x}, a_{3,y}, b_{3,x}, b_{3,y}, c_x, c_y) \& \n\text{EqDistance}(a_{1,x}, a_{1,y}, b_{2,x}, b_{2,y}, b_{2,x}, b_{2,y}, a_{3,x}, a_{3,y}) \& \n\text{EqDistance}(a_{2,x}, a_{2,y}, b_{1,x}, b_{1,y}, b_{1,x}, b_{1,y}, a_{3,x}, a_{3,y}) \& \n\text{EqDistance}(a_{1,x}, a_{1,y}, b_{3,x}, b_{3,y}, b_{3,x}, b_{3,y}, a_{2,x}, a_{2,y})
$$

 $299$ 

э

D.
OnLine
$$
(a_x, a_y, b_x, b_y, c_x, c_y)
$$
  

$$
a_xb_y + a_yc_x + b_xc_y - a_xc_y - a_yb_x - b_yc_x = 0
$$

$$
\text{EqDistance}(a_x, a_y, b_x, b_y, c_x, c_y, d_x, d_y) \longleftrightarrow
$$

$$
(a_x - b_x)^2 + (a_y - b_y)^2 = (c_x - d_x)^2 + (c_y - d_y)^2
$$

メロメ メ部メ メミメ メミメ

重

# Sample

**Theorem.** For any real numbers  $a_{1,x}$ ,  $a_{1,y}$ ,  $a_{2,x}$ ,  $a_{2,y}$ ,  $a_{3,x}$ ,  $a_{3,y}$ , there are such real  $b_{1,x}$ ,  $b_{1,y}$ ,  $b_{2,x}$ ,  $b_{2,y}$ ,  $b_{3,x}$ ,  $b_{3,y}$ ,  $c_x$  and  $c_y$ :

$$
(a_{1,x} \neq a_{2,x} \lor a_{1,y} \neq a_{2,y}) \& (a_{1,x} \neq a_{3,x} \lor a_{1,y} \neq a_{3,y}) \& (a_{2,x} \neq a_{3,x} \lor a_{2,y} \neq a_{3,y}) \Rightarrow
$$

$$
a_{1,x}a_{2,y} + a_{1,y}b_{3,x} + a_{2,x}b_{3,y} - a_{1,x}b_{3,y} - a_{1,y}a_{2,x} - a_{2,y}b_{3,x} = 0 \&
$$
  
\n
$$
a_{2,x}a_{3,y} + a_{2,y}b_{1,x} + a_{3,x}b_{1,y} - a_{2,x}b_{1,y} - a_{2,y}a_{3,x} - a_{3,y}b_{1,x} = 0 \&
$$
  
\n
$$
a_{1,x}a_{3,y} + a_{1,y}b_{2,x} + a_{3,x}b_{2,y} - a_{1,x}b_{2,y} - a_{1,y}a_{3,x} - a_{3,y}b_{2,x} = 0 \&
$$
  
\n
$$
a_{1,x}b_{1,y} + a_{1,y}c_{x} + b_{1,x}c_{y} - a_{1,x}c_{y} - a_{1,y}b_{1,x} - b_{1,y}c_{x} = 0 \&
$$
  
\n
$$
a_{2,x}b_{2,y} + a_{2,y}c_{x} + b_{2,x}c_{y} - a_{2,x}c_{y} - a_{2,y}b_{2,x} - b_{2,y}c_{x} = 0 \&
$$
  
\n
$$
a_{3,x}b_{3,y} + a_{3,y}c_{x} + b_{3,x}c_{y} - a_{3,x}c_{y} - a_{3,y}b_{3,x} - b_{3,y}c_{x} = 0 \&
$$
  
\n
$$
(a_{1,x} - b_{2,x})^{2} + (a_{1,y} - b_{2,y})^{2} = (b_{2,x} - a_{3,x})^{2} + (b_{2,y} - a_{3,y})^{2} \&
$$
  
\n
$$
(a_{2,x} - b_{1,x})^{2} + (a_{2,y} - b_{1,y})^{2} = (b_{1,x} - a_{3,x})^{2} + (b_{1,y} - a_{3,y})^{2} \&
$$
  
\n
$$
(a_{1,x} - b_{3,x})^{2} + (a_{1,y} - b_{3,y})^{2} = (b_{3,x} - a_{2,x})^{2} + (b_{3,y} - a_{2,y})^{2}
$$

 $2Q$ 

- *notation* for all rational numbers
- *variables* for real numbers
- operations of addition and multiplication for constructing polynomials
- unary predicates  $= 0, > 0, < 0$ , so the elementary formulas have forms  $P = 0$ ,  $P > 0$ , and  $P < 0$
- $\bullet$  logical connectives &,  $\vee$ ,  $\neg$ ,  $\Rightarrow$
- *quantifiers*  $\forall$  and  $\exists$

#### • *notation* for all rational numbers

- *variables* for real numbers
- operations of addition and multiplication for constructing polynomials
- unary predicates  $= 0, > 0, < 0$ , so the elementary formulas have forms  $P = 0$ ,  $P > 0$ , and  $P < 0$
- $\bullet$  logical connectives &,  $\vee$ ,  $\neg$ ,  $\Rightarrow$
- *quantifiers*  $\forall$  and  $\exists$

- *notation* for all rational numbers
- *variables* for real numbers
- operations of addition and multiplication for constructing polynomials
- unary predicates  $= 0, > 0, < 0$ , so the elementary formulas have forms  $P = 0$ ,  $P > 0$ , and  $P < 0$
- $\bullet$  logical connectives &,  $\vee$ ,  $\neg$ ,  $\Rightarrow$
- *quantifiers* ∀ and ∃

- *notation* for all rational numbers
- *variables* for real numbers
- *operations* of addition and multiplication for constructing polynomials
- unary predicates  $= 0, > 0, < 0$ , so the elementary formulas have forms  $P = 0$ ,  $P > 0$ , and  $P < 0$
- $\bullet$  logical connectives &,  $\vee$ ,  $\neg$ ,  $\Rightarrow$

● *quantifiers*  $\forall$  and  $\exists$ 

- *notation* for all rational numbers
- *variables* for real numbers
- *operations* of addition and multiplication for constructing polynomials
- unary predicates  $= 0, > 0, < 0$ , so the elementary formulas have forms  $P = 0$ ,  $P > 0$ , and  $P < 0$
- $\bullet$  logical connectives &,  $\vee$ ,  $\neg$ ,  $\Rightarrow$
- *quantifiers*  $\forall$  and  $\exists$

- *notation* for all rational numbers
- *variables* for real numbers
- *operations* of addition and multiplication for constructing polynomials
- unary predicates  $= 0, > 0, < 0$ , so the elementary formulas have forms  $P = 0$ ,  $P > 0$ , and  $P < 0$
- logical connectives  $&, ∨, ¬, ⇒$

● *quantifiers*  $\forall$  and  $\exists$ 

- *notation* for all rational numbers
- *variables* for real numbers
- *operations* of addition and multiplication for constructing polynomials
- unary predicates  $= 0, > 0, < 0$ , so the elementary formulas have forms  $P = 0$ ,  $P > 0$ , and  $P < 0$
- logical connectives  $&, \vee, \neg, \Rightarrow$
- *quantifiers* ∀ and ∃

#### Assertion

$$
x^2y + 4xy^3 > (x - y)^2 \& xy = 3x + 2y
$$

is absurd

イロト イ部 ト イ君 ト イ君 ト

重

#### Assertion

$$
x^2y + 4xy^3 > (x - y)^2 \& xy = 3x + 2y
$$

is absurd

**K ロト K 倒 ト K 毛** 

그 동네

 $\mathbf{p}$ 

目

$$
x^2y + 4xy^3 > (x - y)^2 \& xy = 3x + 2y
$$

• for 
$$
x = 4
$$
 and  $y = 5$ ?

- for any  $x$  and  $y$ ?
- $\bullet$  do such x and y exist?

4 0 8

⊀ 伊 ≯ ∢ 君

È

∍ Þ. к Þ

$$
x^2y + 4xy^3 > (x - y)^2 \& xy = 3x + 2y
$$

• for 
$$
x = 4
$$
 and  $y = 5$ ?

• for any  $x$  and  $y$ ?

 $\bullet$  do such x and y exist?

 $\leftarrow$ 

- b

4 何 ) - 4 э È

∍

Þ

**B** 

$$
x^2y + 4xy^3 > (x - y)^2 \& xy = 3x + 2y
$$

• for 
$$
x = 4
$$
 and  $y = 5$ ?

- for any  $x$  and  $y$ ?
- $\bullet$  do such x and y exist?

 $\leftarrow$ 

 $\sim$ a -b × È

Έ

∍

### Formulas

Open:

$$
(x\equiv y)\rightarrow (z\&(y\vee \neg x))
$$

Partially open:

$$
\forall x (\exists y (x \lor y) \& (\forall z ((x \& y) \to z)))
$$

Closed:

$$
\forall x \exists y (\forall z (x \lor y \lor z) \& \exists z (x \& \neg y \& \neg z))
$$

イロト イ部 ト イ君 ト イ君 ト

目

### **Formulas**

Open:

$$
(x \equiv y) \rightarrow (z \& (y \vee \neg x))
$$

Partially open:

$$
\forall x (\exists y (x \lor y) \& (\forall z ((x \& y) \rightarrow z)))
$$

Closed:

$$
\forall x \exists y (\forall z (x \vee y \vee z) \& \exists z (x \& \neg y \& \neg z))
$$

メロトメ 御 トメ ミトメ

目

活  $\rightarrow$ 

### **Formulas**

Open:

$$
(x \equiv y) \rightarrow (z \& (y \vee \neg x))
$$

Partially open:

$$
\forall x(\exists y(x\vee y)\&(\forall z((x \& y)\rightarrow z)))
$$

Closed:

$$
\forall x \exists y (\forall z (x \lor y \lor z) \& \exists z (x \& \neg y \& \neg z))
$$

**K ロト K 倒 ト K 毛** 

目

 $\mathbf{F}=\mathbf{A}$ 活  $\,$ 

### Theorem of A.Tarski

Theorem. (Alfred Tarski) There exists an algorithm for deciding for a given arbitrary closed formula of the language A whether the formula is true or not.

 $\Omega$ 

# Part III

Computer Science

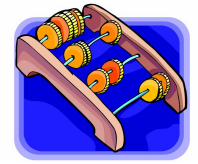

Solution

Kirill Shmakov [Tarski Algorithm](#page-0-0)

 $\leftarrow$   $\Box$ 

4 冊 ▶

∍

×  $\sim$  э  $\,$  È

Construction:

- **1** Particular case of one variable polynomials
- <sup>2</sup> General case, handled with induction

 $\leftarrow$ 

 $\sim$ 

 $299$ 

э

#### Particular case of one variable polynomials

 $\leftarrow$   $\Box$ 

→ 伊 ▶ → 唐

目

∍  $\,$ 

D.

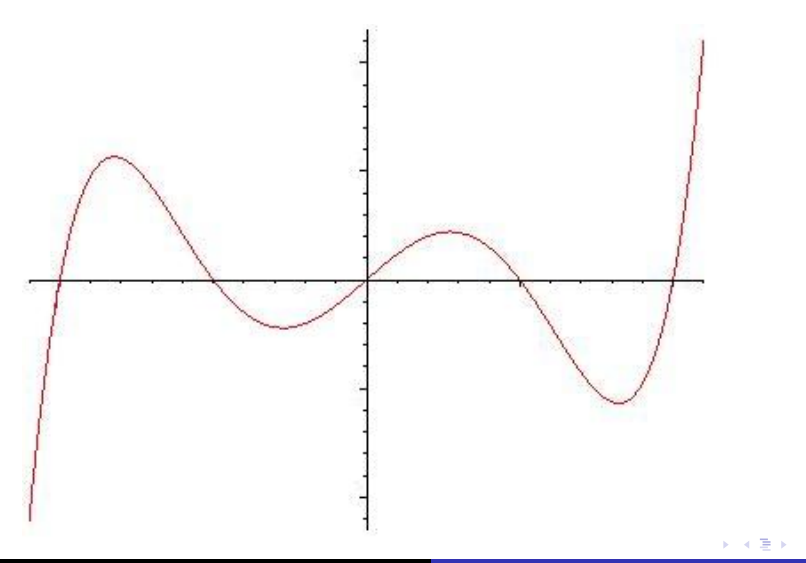

目

### **Observation**

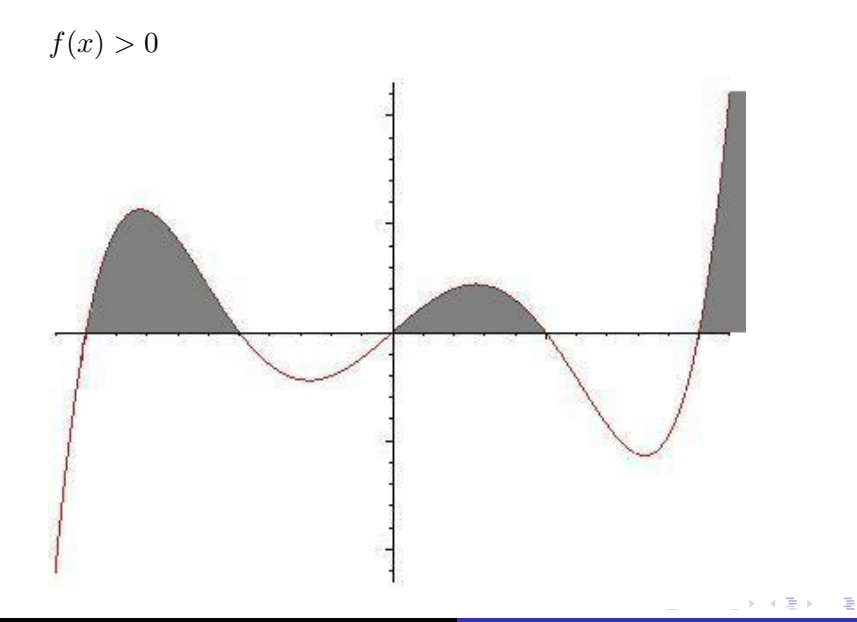

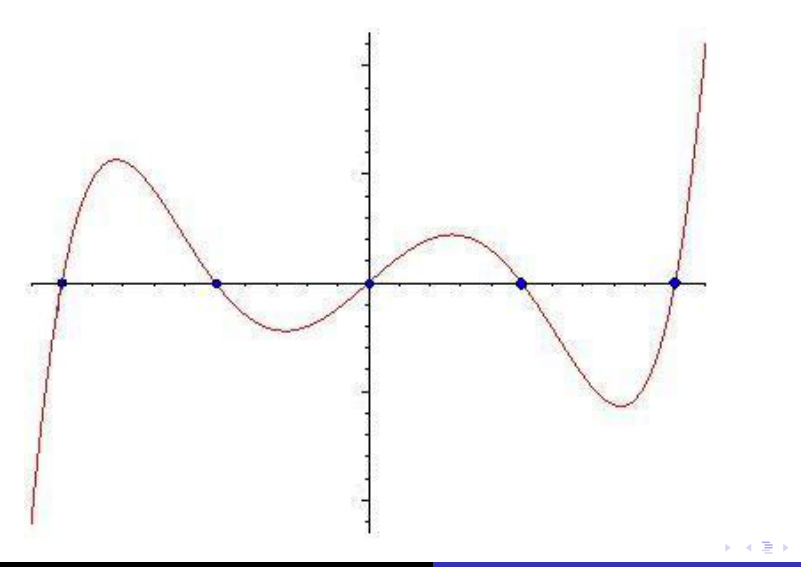

目

#### "Algorithm" of Tarski for formula  $Qx\Phi(x)$

- **1** Produce the list  $P_1(x), \ldots, P_k(x)$  of all polynomials which occur in  $\Phi(x)$
- **2** Compute the set  $\mathfrak{N} = \{x_0, \ldots, x_n\}$  consiting of all real roots of all polynomials  $P_1(x), \ldots, P_k(x)$  which are different from identical zero; assume  $x_0 < x_1 < \cdots < x_{n-1} < x_n$
- 3 Extend the set  $\mathfrak{N}$  to the set  $\mathfrak{M} = \{y_0, \ldots, y_m\} \supset \mathfrak{N}$  such that
	- for every i, such that  $0 < i \leq n$ , there exists j, such that  $0 < i \leq n$  and  $x_{i-1} < y_i < x_i$
	- for every i, such that  $0 \le i \le m$ ,  $y_0 < x_i$
	- for every i, such that  $0 \leq i \leq n$ ,  $x_i < y_m$
- $\Phi$  Formula  $\exists x\Phi(x)$  is true if and only if  $\Phi(y_0)\bigvee\cdots\bigvee\Phi(y_m)$ Formula  $\forall x \Phi(x)$  is true if and only if  $\Phi(y_0) \& \dots \& \Phi(y_m)$ .

- "Algorithm" of Tarski for formula  $Qx\Phi(x)$ 
	- **1** Produce the list  $P_1(x), \ldots, P_k(x)$  of all polynomials which occur in  $\Phi(x)$
	- **2** Compute the set  $\mathfrak{N} = \{x_0, \ldots, x_n\}$  consiting of all real roots of all polynomials  $P_1(x), \ldots, P_k(x)$  which are different from identical zero; assume  $x_0 < x_1 < \cdots < x_{n-1} < x_n$
	- 3 Extend the set  $\mathfrak{N}$  to the set  $\mathfrak{M} = \{y_0, \ldots, y_m\}$  ⊃  $\mathfrak{N}$  such that
		- for every i, such that  $0 < i \leq n$ , there exists j, such that  $0 < i \leq n$  and  $x_{i-1} < y_i < x_i$
		- for every i, such that  $0 \le i \le m$ ,  $y_0 < x_i$
		- for every i, such that  $0 \leq i \leq n$ ,  $x_i < y_m$
	- $\Phi$  Formula  $\exists x\Phi(x)$  is true if and only if  $\Phi(y_0)\bigvee\cdots\bigvee\Phi(y_m)$ Formula  $\forall x \Phi(x)$  is true if and only if  $\Phi(y_0) \& \dots \& \Phi(y_m)$ .

#### "Algorithm" of Tarski for formula  $Qx\Phi(x)$

- **1** Produce the list  $P_1(x), \ldots, P_k(x)$  of all polynomials which occur in  $\Phi(x)$
- **2** Compute the set  $\mathfrak{N} = \{x_0, \ldots, x_n\}$  consiting of all real roots of all polynomials  $P_1(x), \ldots, P_k(x)$  which are different from identical zero; assume  $x_0 < x_1 < \cdots < x_{n-1} < x_n$

3 Extend the set  $\mathfrak{N}$  to the set  $\mathfrak{M} = \{y_0, \ldots, y_m\}$  ⊃  $\mathfrak{N}$  such that

- for every i, such that  $0 < i \leq n$ , there exists j, such that  $0 < i \leq n$  and  $x_{i-1} < y_i < x_i$
- for every i, such that  $0 \le i \le m$ ,  $y_0 < x_i$
- for every i, such that  $0 \leq i \leq n$ ,  $x_i < y_m$
- $\Phi$  Formula  $\exists x\Phi(x)$  is true if and only if  $\Phi(y_0)\bigvee\cdots\bigvee\Phi(y_m)$ Formula  $\forall x \Phi(x)$  is true if and only if  $\Phi(y_0) \& \dots \& \Phi(y_m)$ .

母 ▶ ヨ ヨ ▶ ヨ ヨ ▶

#### "Algorithm" of Tarski for formula  $Qx\Phi(x)$

- **1** Produce the list  $P_1(x), \ldots, P_k(x)$  of all polynomials which occur in  $\Phi(x)$
- **2** Compute the set  $\mathfrak{N} = \{x_0, \ldots, x_n\}$  consiting of all real roots of all polynomials  $P_1(x), \ldots, P_k(x)$  which are different from identical zero; assume  $x_0 < x_1 < \cdots < x_{n-1} < x_n$
- **3** Extend the set  $\mathfrak{N}$  to the set  $\mathfrak{M} = \{y_0, \ldots, y_m\}$  ⊃  $\mathfrak{N}$  such that
	- for every i, such that  $0 < i \leq n$ , there exists j, such that  $0 < i \leq n$  and  $x_{i-1} < y_i < x_i$
	- for every i, such that  $0 \le i \le m$ ,  $y_0 < x_i$
	- for every  $i$ , such that  $0 \leq i \leq n$ ,  $x_i < y_m$
- $\Phi$  Formula  $\exists x\Phi(x)$  is true if and only if  $\Phi(y_0)\bigvee\cdots\bigvee\Phi(y_m)$ Formula  $\forall x \Phi(x)$  is true if and only if  $\Phi(y_0) \& \dots \& \Phi(y_m)$ .

∢ 何 ▶ 《 手 》 《 手 》

#### "Algorithm" of Tarski for formula  $Qx\Phi(x)$

- **1** Produce the list  $P_1(x), \ldots, P_k(x)$  of all polynomials which occur in  $\Phi(x)$
- **2** Compute the set  $\mathfrak{N} = \{x_0, \ldots, x_n\}$  consiting of all real roots of all polynomials  $P_1(x), \ldots, P_k(x)$  which are different from identical zero; assume  $x_0 < x_1 < \cdots < x_{n-1} < x_n$
- **3** Extend the set  $\mathfrak{N}$  to the set  $\mathfrak{M} = \{y_0, \ldots, y_m\}$  ⊃  $\mathfrak{N}$  such that
	- for every i, such that  $0 < i \leq n$ , there exists j, such that  $0 < i \leq n$  and  $x_{i-1} < y_i < x_i$
	- for every i, such that  $0 \le i \le m$ ,  $y_0 < x_i$
	- for every  $i$ , such that  $0 \leq i \leq n$ ,  $x_i < y_m$
- $\bullet$  Formula  $\exists x\Phi(x)$  is true if and only if  $\Phi(y_0)\bigvee\cdots\bigvee\Phi(y_m)$ Formula  $\forall x \Phi(x)$  is true if and only if  $\Phi(y_0) \& \dots \& \Phi(y_m)$ .

∢ 何 ▶ 《 手 》 《 手 》

### **Observation**

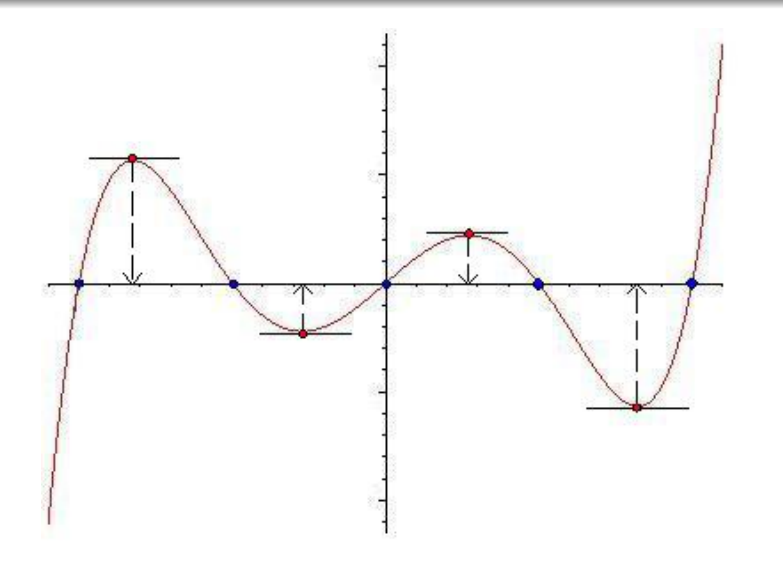

メロメ メ都 メメ きょく ミメー

活

### "Algorithm" of Tarski for formula  $Qx\Phi(x)$

- **1** Produce the list  $P_1(x), \ldots, P_k(x)$  of all polynomials which occur in  $\Phi(x)$   $(P_i(x) \not\equiv 0)$
- **2** Add the polynomial  $P_0(x) = (P_1(x) \dots P_k(x))^T$
- 3 Compute the set  $\mathfrak{N} = \{x_0, \ldots, x_n\}$  consiting of all real roots of all polynomials  $P_0(x), P_1(x), \ldots, P_k(x)$  which are different from identical zero
- $\bullet$  Extend the set  $\mathfrak{N}$  to the set  $\mathfrak{M} = \{x_{-\infty}, x_0, x_1, \ldots, x_n, x_{+\infty}\}$ where  $x_{-\infty}$  and  $x_{+\infty}$  are such numbers that  $x_{-\infty} < x_0 < x_1 < \cdots < x_{n-1} < x_n < x_{+\infty}$

**•** Formula  $\exists x \Phi(x)$  is true if and only if

$$
\Phi(x_{-\infty}) \vee \Phi(x_0) \vee \cdots \vee \Phi(x_n) \vee \Phi(x_{+\infty})
$$

Formula  $\forall x \Phi(x)$  is true if and only if

 $\Phi(x_{-\infty})\&\Phi(x_0)\&\ldots\&\Phi(x_n)\&\Phi(x_{+\infty})$ 

君々 メ君メー

### "Algorithm" of Tarski for formula  $Qx\Phi(x)$

- **1** Produce the list  $P_1(x), \ldots, P_k(x)$  of all polynomials which occur in  $\Phi(x)$   $(P_i(x) \not\equiv 0)$
- 2 Add the polynomial  $P_0(x) = (P_1(x) \dots P_k(x))'$
- **3** Compute the set  $\mathfrak{N} = \{x_0, \ldots, x_n\}$  consiting of all real roots of all polynomials  $P_0(x), P_1(x), \ldots, P_k(x)$  which are different from identical zero
- $\bullet$  Extend the set  $\mathfrak{N}$  to the set  $\mathfrak{M} = \{x_{-\infty}, x_0, x_1, \ldots, x_n, x_{+\infty}\}$ where  $x_{-\infty}$  and  $x_{+\infty}$  are such numbers that

 $x_{-\infty} < x_0 < x_1 < \cdots < x_{n-1} < x_n < x_{+\infty}$ 

**•** Formula  $\exists x \Phi(x)$  is true if and only if

$$
\Phi(x_{-\infty}) \vee \Phi(x_0) \vee \cdots \vee \Phi(x_n) \vee \Phi(x_{+\infty})
$$

Formula  $\forall x \Phi(x)$  is true if and only if

 $\Phi(x_{-\infty})\&\Phi(x_0)\&\ldots\&\Phi(x_n)\&\Phi(x_{+\infty})$ 

k Erkik Erki

### "Algorithm" of Tarski for formula  $Qx\Phi(x)$

- **1** Produce the list  $P_1(x), \ldots, P_k(x)$  of all polynomials which occur in  $\Phi(x)$   $(P_i(x) \not\equiv 0)$
- Add the polynomial  $P_0(x) = (P_1(x) \dots P_k(x))'$
- **3** Compute the set  $\mathfrak{N} = \{x_0, \ldots, x_n\}$  consiting of all real roots of all polynomials  $P_0(x), P_1(x), \ldots, P_k(x)$  which are different from identical zero
- $\bullet$  Extend the set  $\mathfrak{N}$  to the set  $\mathfrak{M} = \{x_{-\infty}, x_0, x_1, \ldots, x_n, x_{+\infty}\}$ where  $x_{-\infty}$  and  $x_{+\infty}$  are such numbers that  $x_{-\infty} < x_0 < x_1 < \cdots < x_{n-1} < x_n < x_{+\infty}$
- **•** Formula  $\exists x \Phi(x)$  is true if and only if

$$
\Phi(x_{-\infty}) \vee \Phi(x_0) \vee \cdots \vee \Phi(x_n) \vee \Phi(x_{+\infty})
$$

Formula  $\forall x \Phi(x)$  is true if and only if

 $\Phi(x_{-\infty})\&\Phi(x_0)\&\ldots\&\Phi(x_n)\&\Phi(x_{+\infty})$ 

(国家) (4) 国家 (1)

### "Algorithm" of Tarski for formula  $Qx\Phi(x)$

- **1** Produce the list  $P_1(x), \ldots, P_k(x)$  of all polynomials which occur in  $\Phi(x)$   $(P_i(x) \neq 0)$
- 2 Add the polynomial  $P_0(x) = (P_1(x) \dots P_k(x))'$
- **3** Compute the set  $\mathfrak{N} = \{x_0, \ldots, x_n\}$  consiting of all real roots of all polynomials  $P_0(x), P_1(x), \ldots, P_k(x)$  which are different from identical zero
- $\bullet$  Extend the set  $\mathfrak{N}$  to the set  $\mathfrak{M} = \{x_{-\infty}, x_0, x_1, \ldots, x_n, x_{+\infty}\}$ where  $x_{-\infty}$  and  $x_{+\infty}$  are such numbers that

 $x_{-\infty} < x_0 < x_1 < \cdots < x_{n-1} < x_n < x_{+\infty}$ 

**•** Formula  $\exists x \Phi(x)$  is true if and only if

$$
\Phi(x_{-\infty}) \vee \Phi(x_0) \vee \cdots \vee \Phi(x_n) \vee \Phi(x_{+\infty})
$$

Formula  $\forall x \Phi(x)$  is true if and only if

 $\Phi(x_{-\infty})\&\Phi(x_0)\&\ldots\&\Phi(x_n)\&\Phi(x_{+\infty})$ 

④ 重 B ④ 重 B …

重

### "Algorithm" of Tarski for formula  $Qx\Phi(x)$

- **1** Produce the list  $P_1(x), \ldots, P_k(x)$  of all polynomials which occur in  $\Phi(x)$   $(P_i(x) \neq 0)$
- 2 Add the polynomial  $P_0(x) = (P_1(x) \dots P_k(x))'$
- **3** Compute the set  $\mathfrak{N} = \{x_0, \ldots, x_n\}$  consiting of all real roots of all polynomials  $P_0(x), P_1(x), \ldots, P_k(x)$  which are different from identical zero
- $\bullet$  Extend the set  $\mathfrak{N}$  to the set  $\mathfrak{M} = \{x_{-\infty}, x_0, x_1, \ldots, x_n, x_{+\infty}\}$ where  $x_{-\infty}$  and  $x_{+\infty}$  are such numbers that

 $x_{-\infty} < x_0 < x_1 < \cdots < x_{n-1} < x_n < x_{+\infty}$ 

**5** Formula  $\exists x \Phi(x)$  is true if and only if

$$
\Phi(x_{-\infty}) \vee \Phi(x_0) \vee \cdots \vee \Phi(x_n) \vee \Phi(x_{+\infty})
$$

Formula  $\forall x \Phi(x)$  is true if and only if

$$
\Phi(x_{-\infty})\&\Phi(x_0)\&\ldots\&\Phi(x_n)\&\Phi(x_{+\infty})
$$

### Tarski Table

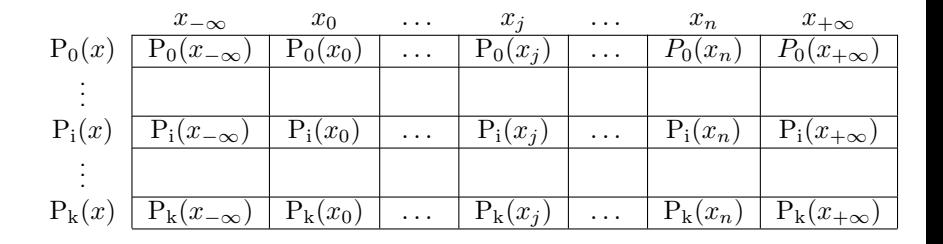

 $x_{-\infty} < x_0 < \cdots < x_i \cdots < x_n < x_{+\infty}$ 

 $\forall i \exists i \{P_i(x) \not\equiv 0 \& P_i(x_i) = 0\}$ 

 $\forall i \forall x \{ (P_i(x) \neq 0 \& P_i(x) = 0) \Rightarrow \exists j \{ x = x_j \} \}$ 

イロト イ押 トイヨ トイヨ トーヨ
### Tarski Table

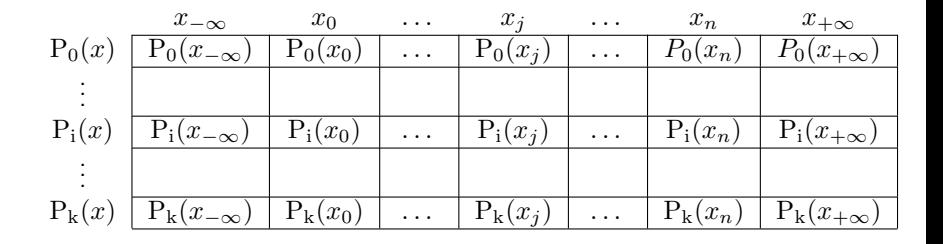

 $x_{-\infty} < x_0 < \cdots < x_j \cdots < x_n < x_{+\infty}$ 

#### $\forall i \exists i \{P_i(x) \not\equiv 0 \& P_i(x_i) = 0\}$

 $\forall i \forall x \{ (P_i(x) \neq 0 \& P_i(x) = 0) \Rightarrow \exists j \{ x = x_j \} \}$ 

イロト イ押 トイヨ トイヨ トーヨー

### Tarski Table

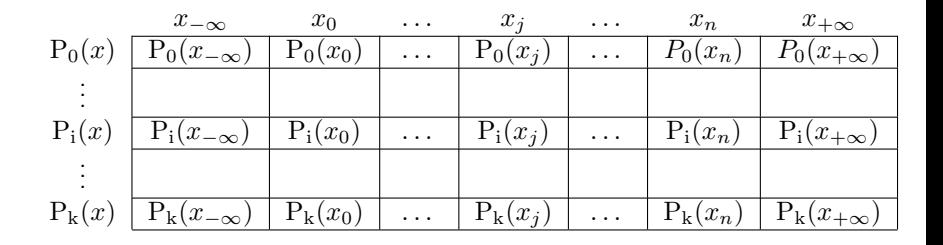

 $x_{-\infty} < x_0 < \cdots < x_j \cdots < x_n < x_{+\infty}$ 

 $\forall i \exists i \{P_i(x) \not\equiv 0 \& P_i(x_i) = 0\}$ 

 $\forall i \forall x \{ (P_i(x) \neq 0 \& P_i(x) = 0) \Rightarrow \exists j \{ x = x_j \} \}$ 

イロン イ何ン イヨン イヨン・ヨー

### "Algorithm" of Tarski for formula  $Qx\Phi(x)$

- **1** Produce the list  $P_1(x), \ldots, P_k(x)$  of all polynomials which occur in  $\Phi(x)$   $(P_i(x) \not\equiv 0)$
- **2** Add the polynomial  $P_0(x) = (P_1(x) \dots P_k(x))^T$
- 3 Construct Tarski table for  $P_0(x), P_1(x), \ldots, P_k(x)$
- $\Phi$  Calculate logical values  $\Phi(x_{-\infty}), \Phi(x_0), \ldots, \Phi(x_n), \Phi(x_{+\infty})$ using the values of the polynomials from the table (but not the values of the  $x's$ )
- **5** Formula  $\exists x \Phi(x)$  is true if and only if

$$
\Phi(x_{-\infty}) \vee \Phi(x_0) \vee \cdots \vee \Phi(x_n) \vee \Phi(x_{+\infty})
$$

Formula  $\forall x \Phi(x)$  is true if and only if

$$
\Phi(x_{-\infty})\&\Phi(x_0)\&\ldots\&\Phi(x_n)\&\Phi(x_{+\infty})
$$

### "Algorithm" of Tarski for formula  $Qx\Phi(x)$

- **1** Produce the list  $P_1(x), \ldots, P_k(x)$  of all polynomials which occur in  $\Phi(x)$   $(P_i(x) \not\equiv 0)$
- Add the polynomial  $P_0(x) = (P_1(x) \dots P_k(x))^{\prime}$
- 3 Construct Tarski table for  $P_0(x), P_1(x), \ldots, P_k(x)$
- $\Phi$  Calculate logical values  $\Phi(x_{-\infty}), \Phi(x_0), \ldots, \Phi(x_n), \Phi(x_{+\infty})$ using the values of the polynomials from the table (but not the values of the  $x's$ )
- **5** Formula  $\exists x \Phi(x)$  is true if and only if

$$
\Phi(x_{-\infty}) \vee \Phi(x_0) \vee \cdots \vee \Phi(x_n) \vee \Phi(x_{+\infty})
$$

Formula  $\forall x \Phi(x)$  is true if and only if

$$
\Phi(x_{-\infty})\&\Phi(x_0)\&\ldots\&\Phi(x_n)\&\Phi(x_{+\infty})
$$

### "Algorithm" of Tarski for formula  $Qx\Phi(x)$

- **1** Produce the list  $P_1(x), \ldots, P_k(x)$  of all polynomials which occur in  $\Phi(x)$   $(P_i(x) \not\equiv 0)$
- Add the polynomial  $P_0(x) = (P_1(x) \dots P_k(x))^{\prime}$
- **3** Construct Tarski table for  $P_0(x), P_1(x), \ldots, P_k(x)$
- $\bullet$  Calculate logical values  $\Phi(x_{-\infty}), \Phi(x_0), \ldots, \Phi(x_n), \Phi(x_{+\infty})$ using the values of the polynomials from the table (but not the values of the  $x's$ )
- **5** Formula  $\exists x \Phi(x)$  is true if and only if

$$
\Phi(x_{-\infty}) \vee \Phi(x_0) \vee \cdots \vee \Phi(x_n) \vee \Phi(x_{+\infty})
$$

Formula  $\forall x \Phi(x)$  is true if and only if

$$
\Phi(x_{-\infty})\&\Phi(x_0)\&\ldots\&\Phi(x_n)\&\Phi(x_{+\infty})
$$

### "Algorithm" of Tarski for formula  $Qx\Phi(x)$

- **1** Produce the list  $P_1(x), \ldots, P_k(x)$  of all polynomials which occur in  $\Phi(x)$  ( $P_i(x) \neq 0$ )
- Add the polynomial  $P_0(x) = (P_1(x) \dots P_k(x))^t$
- **3** Construct Tarski table for  $P_0(x), P_1(x), \ldots, P_k(x)$
- $\bullet$  Calculate logical values  $\Phi(x_{-\infty}), \ \Phi(x_0), \ \ldots, \ \Phi(x_n), \ \Phi(x_{+\infty})$ using the values of the polynomials from the table (but not the values of the  $x's$ )
- **5** Formula  $\exists x \Phi(x)$  is true if and only if

 $\Phi(x_{-\infty}) \vee \Phi(x_0) \vee \cdots \vee \Phi(x_n) \vee \Phi(x_{+\infty})$ 

Formula  $\forall x \Phi(x)$  is true if and only if

 $\Phi(x_{-\infty})\&\Phi(x_0)\&\ldots\&\Phi(x_n)\&\Phi(x_{+\infty})$ 

### "Algorithm" of Tarski for formula  $Qx\Phi(x)$

- **1** Produce the list  $P_1(x), \ldots, P_k(x)$  of all polynomials which occur in  $\Phi(x)$   $(P_i(x) \neq 0)$
- Add the polynomial  $P_0(x) = (P_1(x) \dots P_k(x))'$
- **3** Construct Tarski table for  $P_0(x), P_1(x), \ldots, P_k(x)$
- $\bullet$  Calculate logical values  $\Phi(x_{-\infty}), \ \Phi(x_0), \ \ldots, \ \Phi(x_n), \ \Phi(x_{+\infty})$ using the values of the polynomials from the table (but not the values of the  $x's$ )

• Formula 
$$
\exists x \Phi(x)
$$
 is true if and only if

$$
\Phi(x_{-\infty}) \vee \Phi(x_0) \vee \cdots \vee \Phi(x_n) \vee \Phi(x_{+\infty})
$$

Formula  $\forall x \Phi(x)$  is true if and only if

$$
\Phi(x_{-\infty})\&\Phi(x_0)\&\ldots\&\Phi(x_n)\&\Phi(x_{+\infty})
$$

### Tarski Table

**Semisimplified Tarski table** for polynomials  $P_0(x), \ldots, P_k(x)$ 

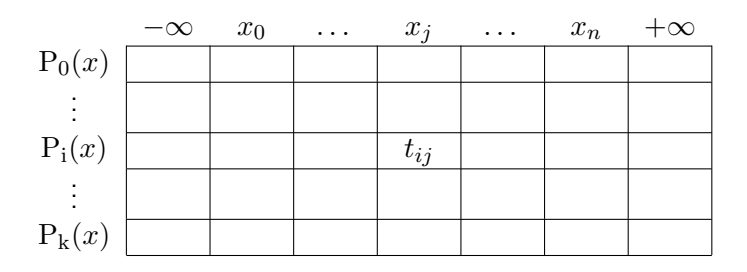

$$
t_{ij} = \begin{cases} -, & P_i(x_j) < 0\\ 0, & P_i(x_j) = 0\\ +, & P_i(x_j) > 0 \end{cases}
$$

 $\leftarrow$ 

④ イ 伊 ト ( 手

目

÷.  $\rightarrow$ 

D.

## Tarski Table

#### **Simplified Tarski table** for polynomials  $P_0(x), \ldots, P_k(x)$

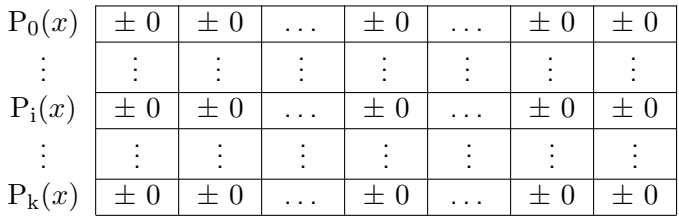

メロメ メ御 メメ きょくきょう

目

**Definition.** A system of functions is called *semisaturated*, if with each function the system contains its derivative.

**Lemma.** Every finite system of polynomials can be extended to a finite semisaturated system of polynomials.

**Definition.** A system of functions is called *semisaturated*, if with each function the system contains its derivative.

**Lemma.** Every finite system of polynomials can be extended to a finite semisaturated system of polynomials.

つくへ

**Simplified Tarski table** for polynomials  $P_0(x), \ldots, P_k(x)$ 

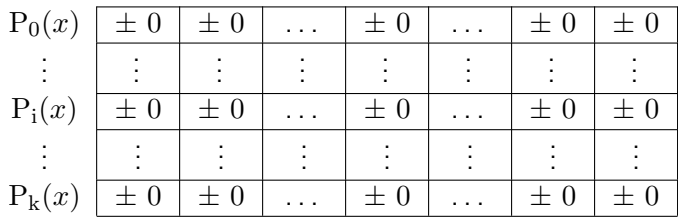

**Lemma.** If the system of polynomials  $P_0(x), \ldots, P_k(x)$  is semisaturated and  $P_i(x) \neq 0$ , then the *i*th row cannot contain 0 in two consequetive cells.

**Definition.** A semisaturated system of polynomials  $P_0(x), \ldots, P_n(x)$  is called *saturated* if for each its two polynomials  $P_k(x)$  and  $P_l(x)$  such that

 $0 < \text{degree}(P_l(x)) \leq \text{degree}(P_k(x)),$ 

the system also contains the remainder  $R(x)$  from dividing  $P_k(x)$ by  $P_l(x)$ , i.e.,

 $P_k(x) = Q(x)P_l(x) + R(x)$ , degree $(R(x)) < deg$ ree $(P_l(x))$ 

@ ▶ ◀ 끝 ▶ ◀ 끝 ▶ ...

 $\Omega$ 

**Lemma.** Every finite system of polynomials can be extended to a finite saturated system of polynomials.

**Lemma.** If  $P_0(x), \ldots, P_{k-1}(x), P_k(x)$  is a saturated system of polynomials and

 $degree(P_0(x)) \leq \ldots$ ,  $degree(P_{k-1}(x)) \leq degree(P_k(x)),$ then the system  $P_0(x) \dots P_{k-1}(x)$  is also saturated.

**Lemma.** Every finite system of polynomials can be extended to a finite saturated system of polynomials.

**Lemma.** If  $P_0(x), \ldots, P_{k-1}(x), P_k(x)$  is a saturated system of polynomials and

 $degree(P_0(x)) \leq, \ldots, degree(P_{k-1}(x)) \leq degree(P_k(x)),$ 

then the system  $P_0(x) \dots P_{k-1}(x)$  is also saturated.

### Constructing simplified Tarski system for saturated system  $P_0(x), \ldots, P_k(x)$

つくへ

n →

Basic case: all polynomials are constants

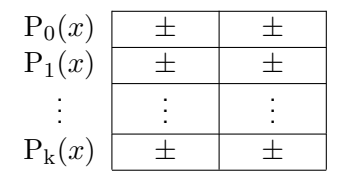

Ð

-b

 $299$ 

э

#### Induction step

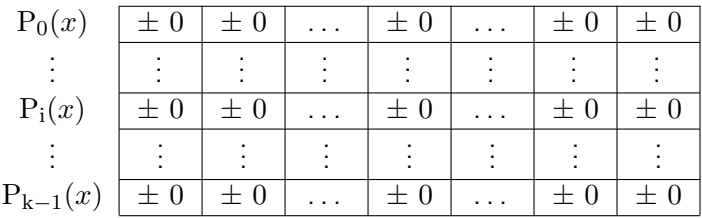

 $\leftarrow$ 

Þ a -b × **B**  È

∍

Þ

∍

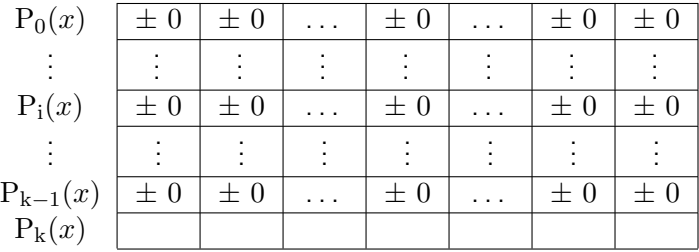

 $\leftarrow$ 

Þ ×. D. × **B** 

同

Ξ

È

∍

Þ

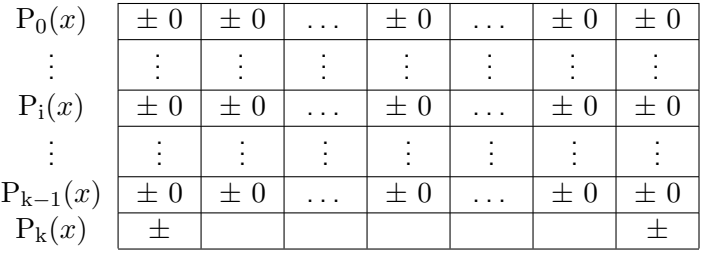

 $P_k(x) = p_n x^n + p_{n-1} x^{n-1} + \cdots + P_0$ 

イロト イ部 トメ 君 トメ 君 ト

 $299$ 

活

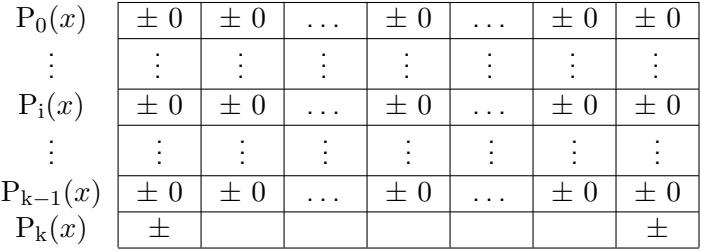

$$
P_k(x) = p_n x^n + p_{n-1} x^{n-1} + \dots + P_0
$$

 $\leftarrow$ 

Þ ×. D. × **B** 

同

Ξ

È

∍

Þ

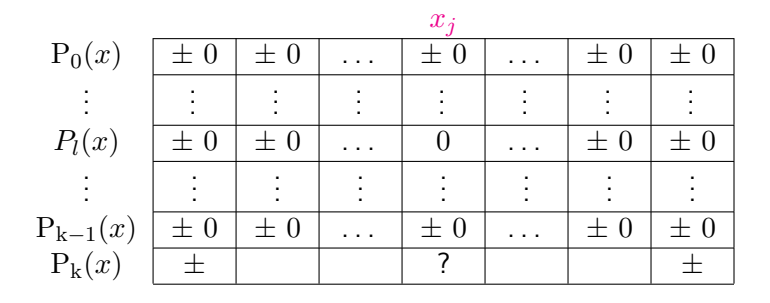

$$
\mathrm{P_k}(x_j) \; \underset{\sum}{\leq} \; 0
$$

目

∢ ロ ▶ ( 御 ▶ ( 君 ▶ ( 君 ▶ ) 。

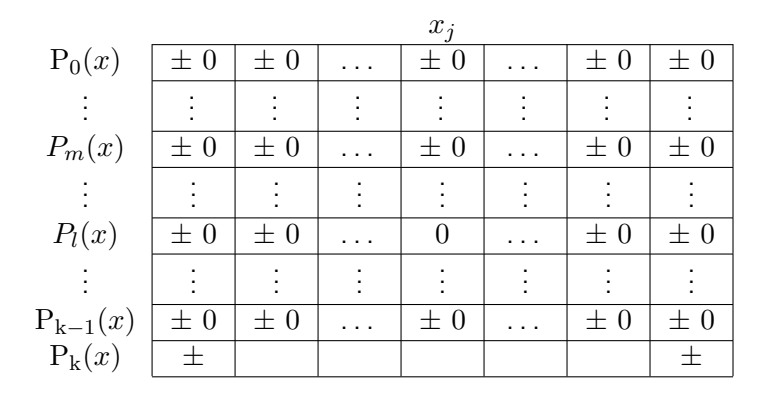

$$
P_k(x) = Q(x)P_l(x) + P_m(x)
$$

メロメ メ御 メメ きょくきょう

活

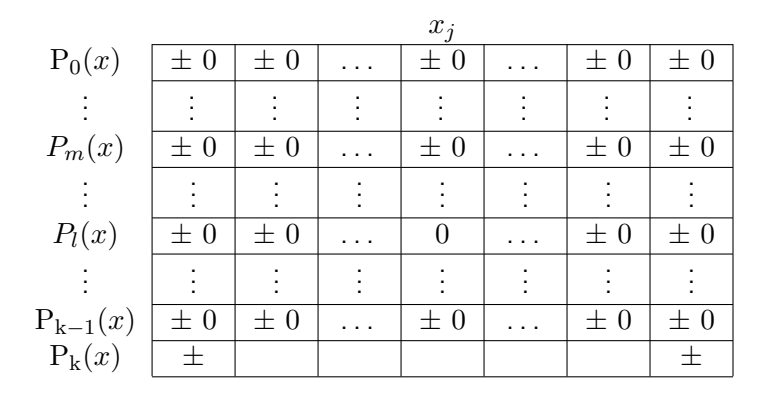

$$
P_k(x_j) = Q(x_j)P_l(x_j) + P_m(x_j) = P_m(x_j)
$$

メロメ メ御 メメ きょくきょう

活

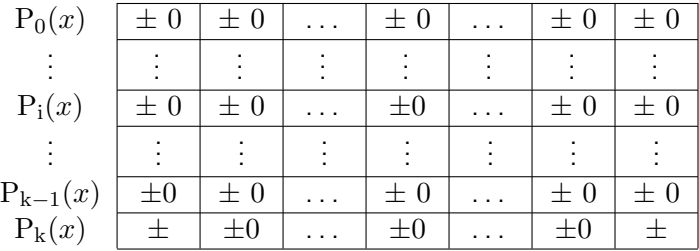

 $\leftarrow$ 

Þ ×. D. × **B** 

同

Ξ

È

∍

Þ

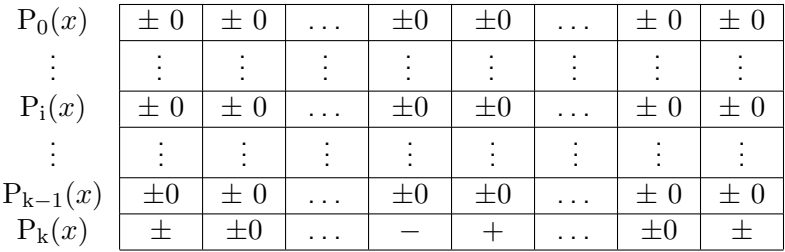

 $\leftarrow$ 

Þ ×. D. × **B** 

同

Ξ

È

∍

Þ

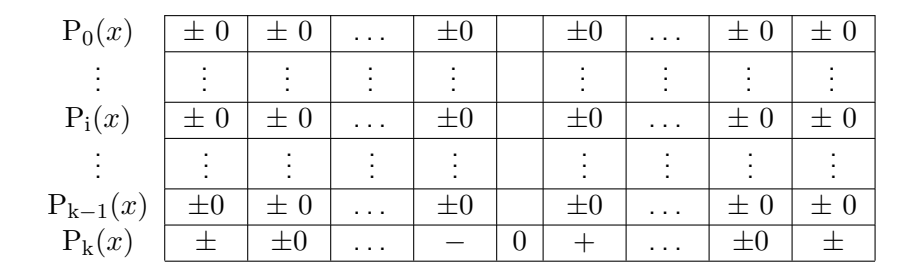

メロメ メ御 メメ きょくきょう

目

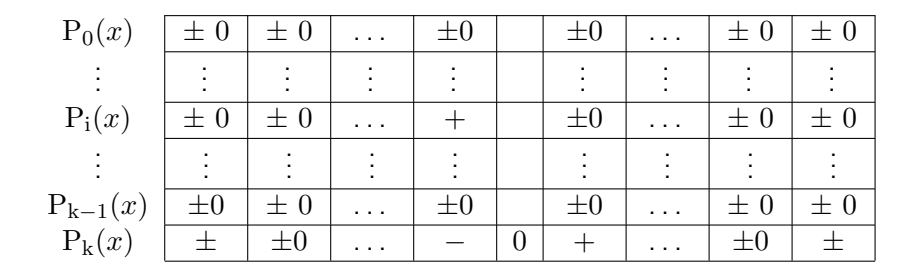

メロメ メ御 メメ きょくきょう

目

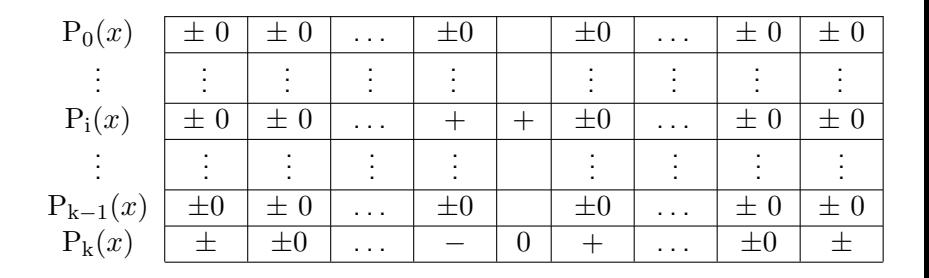

メロメ メ御 メメ きょくきょう

目

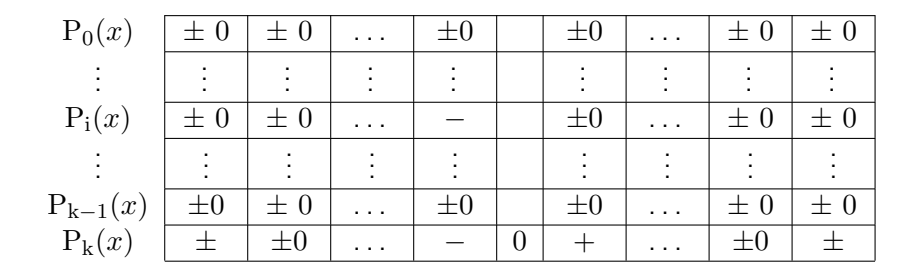

メロメ メ御 メメ きょくきょう

目

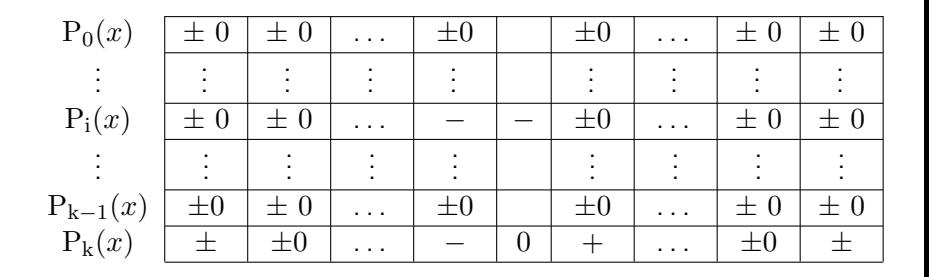

メロメ メ御 メメ きょくきょう

目

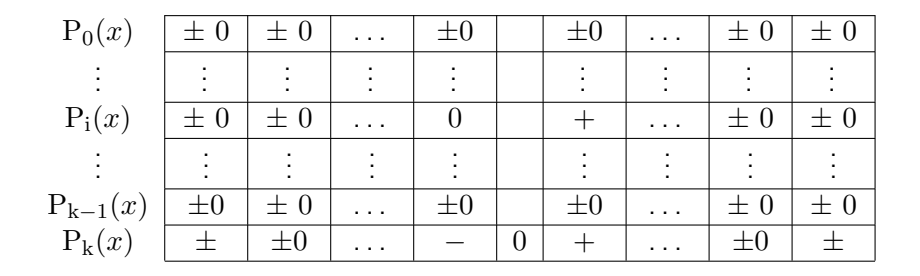

メロメ メ御 メメ きょくきょう

目

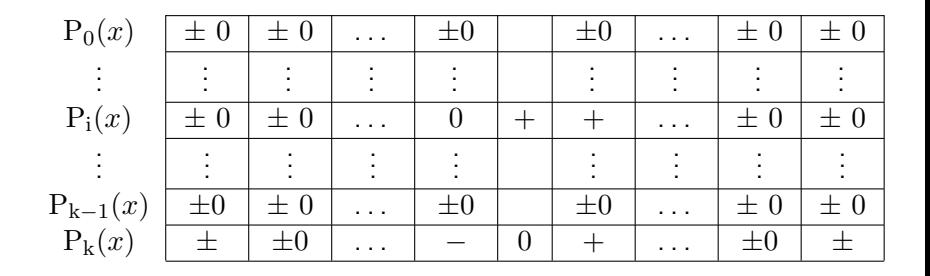

メロメ メ御 メメ きょくきょう

目

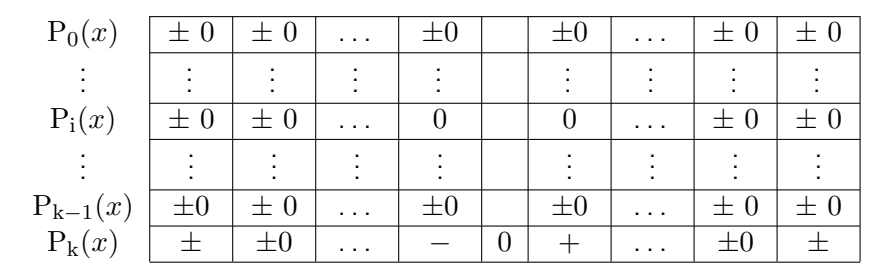

This is possible only if  $P_i(x) \equiv 0$ .

メタトメ ミトメ ミト

4 0 8

目

Simplified Tarski table for saturated system  $P_0(x), \ldots, P_k(x)$ has been constructed!

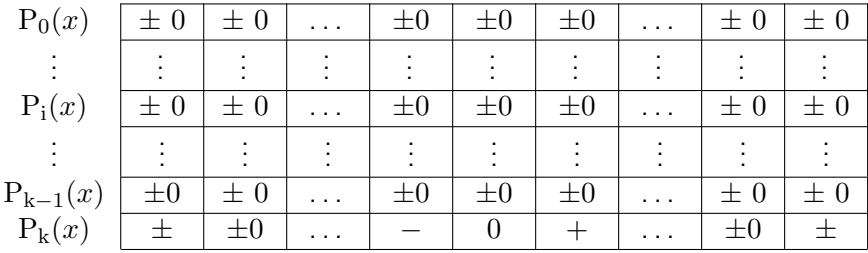

 $\Omega$ 

# Tarski Algorithm - final version

### **Algorithm of Tarski** for formula  $Qx\Phi(x)$

- **1** Produce list  $Q_1(x), \ldots, Q_l(x)$  of all polynomials which occur in  $\Phi(x)$  (Q<sub>i</sub> $(x) \neq 0$ )
- **2** Append the polynomial  $Q_0(x) = (Q_1(x) \dots Q_l(x))^l$
- <sup>3</sup> Extend the list to saturated system of polynomials  $P_0(x), \ldots, P_k(x)$  and order them so that

 $degree(P_0(x)) \leq \ldots degree(P_{k-1}(x)) \leq degree(P_k(x))$ 

- **4** Construct simplified Tarski table for  $P_0(x), P_1(x), \ldots, P_m(x)$ for  $m = 0, 1, 2, ..., k$
- Calculate logical value of  $\Phi(x)$  for every column in the table
- **•** Formula  $\exists x \Phi(x)$  is true if and only if at least one of the calculated values of  $\Phi(x)$  was true; Formula  $\forall x \Phi(x)$  is true if and only if all calculated values of of  $\Phi(x)$  were true **<何> <ヨ> <ヨ**
### **Algorithm of Tarski** for formula  $Qx\Phi(x)$

- **1** Produce list  $Q_1(x), \ldots, Q_l(x)$  of all polynomials which occur in  $\Phi(x)$  (Q<sub>i</sub> $(x) \neq 0$ )
- **2** Append the polynomial  $Q_0(x) = (Q_1(x) \dots Q_l(x))^{\prime}$
- <sup>3</sup> Extend the list to saturated system of polynomials  $P_0(x), \ldots, P_k(x)$  and order them so that

 $degree(P_0(x)) \leq \ldots degree(P_{k-1}(x)) \leq degree(P_k(x))$ 

- **4** Construct simplified Tarski table for  $P_0(x), P_1(x), \ldots, P_m(x)$ for  $m = 0, 1, 2, ..., k$
- Calculate logical value of  $\Phi(x)$  for every column in the table
- **•** Formula  $\exists x \Phi(x)$  is true if and only if at least one of the calculated values of  $\Phi(x)$  was true; Formula  $\forall x \Phi(x)$  is true if and only if all calculated values of of  $\Phi(x)$  were true **K 御 ≯ ( を ) ( を**

### **Algorithm of Tarski** for formula  $Qx\Phi(x)$

- **1** Produce list  $Q_1(x), \ldots, Q_l(x)$  of all polynomials which occur in  $\Phi(x)$  (Q<sub>i</sub> $(x) \neq 0$ )
- **2** Append the polynomial  $Q_0(x) = (Q_1(x) \dots Q_l(x))^{\prime}$
- **3** Extend the list to saturated system of polynomials  $P_0(x), \ldots, P_k(x)$  and order them so that

 $degree(P_0(x)) \leq \ldots degree(P_{k-1}(x)) \leq degree(P_k(x))$ 

- **4** Construct simplified Tarski table for  $P_0(x), P_1(x), \ldots, P_m(x)$ for  $m = 0, 1, 2, ..., k$
- Calculate logical value of  $\Phi(x)$  for every column in the table
- **•** Formula  $\exists x \Phi(x)$  is true if and only if at least one of the calculated values of  $\Phi(x)$  was true; Formula  $\forall x \Phi(x)$  is true if and only if all calculated values of of  $\Phi(x)$  were true  $\langle \bigcap \mathbb{P} \rangle$   $\rightarrow$   $\langle \bigcap \mathbb{P} \rangle$   $\rightarrow$   $\langle \bigcap \mathbb{P} \rangle$

### **Algorithm of Tarski** for formula  $Qx\Phi(x)$

- **1** Produce list  $Q_1(x), \ldots, Q_l(x)$  of all polynomials which occur in  $\Phi(x)$  (Q<sub>i</sub> $(x) \neq 0$ )
- **2** Append the polynomial  $Q_0(x) = (Q_1(x) \dots Q_l(x))^l$
- **3** Extend the list to saturated system of polynomials  $P_0(x), \ldots, P_k(x)$  and order them so that

 $degree(P_0(x)) \leq \ldots degree(P_{k-1}(x)) \leq degree(P_k(x))$ 

- **4** Construct simplified Tarski table for  $P_0(x), P_1(x), \ldots, P_m(x)$ for  $m = 0, 1, 2, ..., k$
- Calculate logical value of  $\Phi(x)$  for every column in the table
- **•** Formula  $\exists x \Phi(x)$  is true if and only if at least one of the calculated values of  $\Phi(x)$  was true; Formula  $\forall x \Phi(x)$  is true if and only if all calculated values of of  $\Phi(x)$  were true す 御 メ す 重 メ す 重 メ

 $\Omega$ 

### **Algorithm of Tarski** for formula  $Qx\Phi(x)$

- **1** Produce list  $Q_1(x), \ldots, Q_l(x)$  of all polynomials which occur in  $\Phi(x)$   $(Q_i(x) \neq 0)$
- **2** Append the polynomial  $Q_0(x) = (Q_1(x) \dots Q_l(x))^l$
- **3** Extend the list to saturated system of polynomials  $P_0(x), \ldots, P_k(x)$  and order them so that

 $degree(P_0(x)) \leq \ldots degree(P_{k-1}(x)) \leq degree(P_k(x))$ 

- **4** Construct simplified Tarski table for  $P_0(x), P_1(x), \ldots, P_m(x)$ for  $m = 0, 1, 2, ..., k$
- Calculate logical value of  $\Phi(x)$  for every column in the table
- **•** Formula  $\exists x \Phi(x)$  is true if and only if at least one of the calculated values of  $\Phi(x)$  was true; Formula  $\forall x \Phi(x)$  is true if and only if all calculated values of of  $\Phi(x)$  were true メ団 トメ ミトメ ミトー

 $QQQ$ 

### **Algorithm of Tarski** for formula  $Qx\Phi(x)$

- **1** Produce list  $Q_1(x), \ldots, Q_l(x)$  of all polynomials which occur in  $\Phi(x)$  (Q<sub>i</sub> $(x) \neq 0$ )
- **2** Append the polynomial  $Q_0(x) = (Q_1(x) \dots Q_l(x))^l$
- **3** Extend the list to saturated system of polynomials  $P_0(x), \ldots, P_k(x)$  and order them so that

 $degree(P_0(x)) \leq \ldots degree(P_{k-1}(x)) \leq degree(P_k(x))$ 

- **•** Construct simplified Tarski table for  $P_0(x), P_1(x), \ldots, P_m(x)$ for  $m = 0, 1, 2, ..., k$
- Calculate logical value of  $\Phi(x)$  for every column in the table
- **•** Formula  $\exists x \Phi(x)$  is true if and only if at least one of the calculated values of  $\Phi(x)$  was true; Formula  $\forall x \Phi(x)$  is true if and only if all calculated values of of  $\Phi(x)$  were true K部分 K 君 X K 君 X 。

 $\Omega$ 

## Part 1 completed

The case of one quantifier system is comleted.

∢⊡

a -b  $299$ 

∍

### Basic case of many variable polynomials Slightly brief

4 0 8

→ 伊 → → 目

 $\,$ э  $\,$ к

目

### Inequality with parameter:

 $P(a, x) > 0$ Solution:

$$
\begin{cases} a < -2, \ x \in (2; 3) \cup \{-a\} \\ -2 \le a \le 3, \ x \in [4; 7 + a] \\ 3 < a, \ x \in \emptyset \end{cases}
$$

イロト イ部 トメ 君 トメ 君 ト

目

### Inequality with parameter:

 $P(a, x) > 0$ Solution:

$$
\begin{cases} a < -2, \ x \in (2; 3) \cup \{-a\} \\ -2 \le a \le 3, \ x \in [4; 7 + a] \\ 3 < a, \ x \in \emptyset \end{cases}
$$

メロトメ 御 トメ 差 トメ

目

活  $\rightarrow$ 

### Assertion:

 $A := (\exists x : P(a, x) > 0)$ 

$$
\begin{cases}\na < -2, \ x \in (2; 3) \cup \{-a\} \Rightarrow A = True \\
-2 \le a \le 3, \ x \in [4; 7 + a] \Rightarrow A = True \\
3 < a, \ x \in \emptyset \Rightarrow A = False\n\end{cases}
$$

目

メロト メ団 トメ 君 トメ 君 ト

### Assertion:

 $A := (\exists x : P(a, x) > 0)$ 

$$
\begin{cases}\nQ_1(a) := (a < -2), & x \in (2; 3) \cup \{-a\} \Rightarrow A = \text{True} \\
Q_2(a) := (-2 \le a \le 3), & x \in [4; 7 + a] \Rightarrow A = \text{True} \\
Q_3(a) := (3 < a), & x \in \emptyset \Rightarrow A = \text{False}\n\end{cases}
$$

メロトメ 御 トメ 差 トメ

目

活  $\rightarrow$ 

$$
A \equiv Q_1(a) \vee Q_2(a)
$$

イロト イ部 トメ 君 トメ 君 ト

重

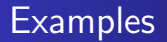

$$
\exists x : bx + c = 0
$$

$$
(b \neq 0 \ \lor \ (b = 0 \ \& \ c = 0))
$$

イロト イ部 トメ 君 トメ 君 ト

重

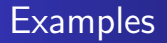

$$
\exists x : bx + c = 0
$$

$$
(b \neq 0 \ \lor \ (b = 0 \ \& \ c = 0))
$$

イロト イ部 トメ 君 トメ 君 ト

重

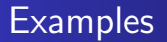

 $\exists x: ax^2 + bx + c = 0$ 

```
(a \neq 0 \& b^2 \geq 4ac) \vee (b \neq 0 \vee (b = 0 \& c = 0))
```
メロメ メ部メ メミメ メミメ

 $299$ 

重

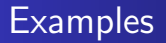

$$
\exists x : ax^2 + bx + c = 0
$$

$$
(a \neq 0 \& b2 \geq 4ac) \vee (b \neq 0 \vee (b = 0 \& c = 0))
$$

イロト イ部 トメ 君 トメ 君 ト

重

 $Qx : P(a,x)$ 

$$
\mathbf{P}(a,x) = \sum_{i,j} P_{i,j} a^j x^i = \sum_i \left(\sum_j P_{i,j} a^j\right) x^j
$$

**K ロト K 伊 ト K 毛** 

目

目  $\,$ 

Þ. ×.

$$
Qx : P(a, x)
$$

$$
P(a, x) = \sum_{i,j} P_{i,j} a^j x^i = \sum_i \left(\sum_j P_{i,j} a^j\right) x^j
$$

 $\leftarrow$   $\Box$   $\rightarrow$ 

◆ 伊 \* ④ 重

目

目  $\,$ 

Þ. ×.

$$
P(a, x) = \sum_{i} \frac{T_i(a)}{S_i(a)} x^i
$$

Is it enough to construct Tarski table?

#### No:

- **can't divide**
- o don't know the leading coefficient signs

 $\leftarrow$ 

同 → → 三  $\sim$  つくへ

$$
P(a, x) = \sum_{i} \frac{T_i(a)}{S_i(a)} x^i
$$

Is it enough to construct Tarski table?

No:

- **can't divide**
- **o** don't know the leading coefficient signs

 $\leftarrow$ 

**≮ @ ▶ ∢ ミ ▶ ∢** 

つくへ

$$
P(a, x) = \sum_{i} \frac{T_i(a)}{S_i(a)} x^i
$$

Is it enough to construct Tarski table?

#### No:

- **o** can't divide
- o don't know the leading coefficient signs

 $\leftarrow$ 

同 ▶ ◀ 三

∍

### Induction step

$$
\begin{aligned} &\left(\frac{\mathcal{T}_\mathbf{k}(a)}{\mathcal{S}_\mathbf{k}(a)}x^k + \dots\right) \div \left(\frac{\mathcal{P}_\mathbf{l}(a)}{\mathcal{Q}_\mathbf{l}(a)}x^l + \dots\right) \\ &\left\{\begin{aligned} &\mathcal{P}_\mathbf{l}(a) = 0 \rightarrow l := l-1 \quad\text{(simpification)}\\ &\mathcal{P}_\mathbf{l}(a) \ \leqslant \ 0 \rightarrow V := \frac{\mathcal{T}_\mathbf{k}(a)}{\mathcal{S}_\mathbf{k}(a)} \times \left(\frac{\mathcal{P}_\mathbf{l}(a)}{\mathcal{Q}_\mathbf{l}(a)}\right)^{-1} \end{aligned}\right. \end{aligned}
$$

. . .

. . .

**K ロト K 伊 ト K 毛** 

 $\,$ 活  $\,$  $\rightarrow$ 

目

#### • Try to construct Tarki table

- Uncertainty found during division  $\rightarrow$ take in excess all possible values
- Uncertainty found during Tarski table construction  $\rightarrow$ take in excess all possible values
- Include temporary branch in result depending on resulting Tarski table

- Try to construct Tarki table
- Uncertainty found during division  $\rightarrow$ take in excess all possible values
- Uncertainty found during Tarski table construction  $\rightarrow$ take in excess all possible values
- Include temporary branch in result depending on resulting Tarski table

- Try to construct Tarki table
- Uncertainty found during division  $\rightarrow$ take in excess all possible values
- Uncertainty found during Tarski table construction  $\rightarrow$ take in excess all possible values
- Include temporary branch in result depending on resulting Tarski table

- Try to construct Tarki table
- Uncertainty found during division  $\rightarrow$ take in excess all possible values
- $\bullet$  Uncertainty found during Tarski table construction  $\rightarrow$ take in excess all possible values
- Include temporary branch in result depending on resulting Tarski table

- Try to construct Tarki table
- Uncertainty found during division  $\rightarrow$ take in excess all possible values
- Uncertainty found during Tarski table construction  $\rightarrow$ take in excess all possible values
- Include temporary branch in result depending on resulting Tarski table

- Try to construct Tarki table
- Uncertainty found during division  $\rightarrow$ take in excess all possible values
- Uncertainty found during Tarski table construction  $\rightarrow$ take in excess all possible values
- Include temporary branch in result depending on resulting Tarski table

 $Q_1x_1, \ldots, Q_{n-1}x_{n-1}Q_nx_n : P_n(x_1, \ldots, x_{n-1}, x_n)$ 

 $Q_n x_n : P_n(x_1, \ldots, x_{n-1}, x_n) \rightarrow P_{n-1}(x_1, \ldots, x_{n-1})$ 

 $Q_1x_1, \ldots, Q_{n-2}x_{n-2}Q_{n-1}x_{n-1}$ :  $P_{n-1}(x_1, \ldots, x_{n-2}, x_{n-1})$ 

 $Q_{n-1}x_{n-1}$ :  $P_{n-1}(x_1,\ldots,x_{n-2},x_{n-1})\rightarrow P_{n-2}(x_1,\ldots,x_{n-2})$ 

 $Q_1x_1, \ldots, Q_{n-3}x_{n-3}Q_{n-2}x_{n-2}$ :  $P_{n-2}(x_1, \ldots, x_{n-3}, x_{n-2})$ 

#### $Q_1x_1$ :  $P_1(x_1)$

イロメ イ母メ イヨメ イヨメーヨー

 $Q_1x_1, \ldots, Q_{n-1}x_{n-1}Q_nx_n : P_n(x_1, \ldots, x_{n-1}, x_n)$  $Q_n x_n : P_n(x_1, \ldots, x_{n-1}, x_n) \rightarrow P_{n-1}(x_1, \ldots, x_{n-1})$ 

 $Q_1x_1, \ldots, Q_{n-2}x_{n-2}Q_{n-1}x_{n-1}$ :  $P_{n-1}(x_1, \ldots, x_{n-2}, x_{n-1})$ 

 $Q_{n-1}x_{n-1}$ :  $P_{n-1}(x_1,\ldots,x_{n-2},x_{n-1})\rightarrow P_{n-2}(x_1,\ldots,x_{n-2})$ 

 $Q_1x_1, \ldots, Q_{n-3}x_{n-3}Q_{n-2}x_{n-2}$ :  $P_{n-2}(x_1, \ldots, x_{n-3}, x_{n-2})$ 

#### $Q_1x_1$ :  $P_1(x_1)$

イロメ イ母メ イヨメ イヨメーヨー

 $Q_1x_1, \ldots, Q_{n-1}x_{n-1}Q_nx_n : P_n(x_1, \ldots, x_{n-1}, x_n)$  $Q_n x_n : P_n(x_1, \ldots, x_{n-1}, x_n) \leftrightarrow P_{n-1}(x_1, \ldots, x_{n-1})$  $Q_1x_1, \ldots, Q_{n-2}x_{n-2}Q_{n-1}x_{n-1}$ :  $P_{n-1}(x_1, \ldots, x_{n-2}, x_{n-1})$  $Q_{n-1}x_{n-1}$ :  $P_{n-1}(x_1,\ldots,x_{n-2},x_{n-1})\rightarrow P_{n-2}(x_1,\ldots,x_{n-2})$  $Q_1x_1, \ldots, Q_{n-3}x_{n-3}Q_{n-2}x_{n-2}$ :  $P_{n-2}(x_1, \ldots, x_{n-3}, x_{n-2})$ 

 $Q_1x_1$ :  $P_1(x_1)$ 

イロメ イ母メ イヨメ イヨメーヨー

$$
Q_1x_1, \ldots, Q_{n-1}x_{n-1}Q_nx_n : P_n(x_1, \ldots, x_{n-1}, x_n)
$$
  
\n
$$
Q_nx_n : P_n(x_1, \ldots, x_{n-1}, x_n) \leftrightarrow P_{n-1}(x_1, \ldots, x_{n-1})
$$
  
\n
$$
Q_1x_1, \ldots, Q_{n-2}x_{n-2}Q_{n-1}x_{n-1} : P_{n-1}(x_1, \ldots, x_{n-2}, x_{n-1})
$$
  
\n
$$
Q_{n-1}x_{n-1} : P_{n-1}(x_1, \ldots, x_{n-2}, x_{n-1}) \leftrightarrow P_{n-2}(x_1, \ldots, x_{n-2})
$$
  
\n
$$
Q_1x_1, \ldots, Q_{n-3}x_{n-3}Q_{n-2}x_{n-2} : P_{n-2}(x_1, \ldots, x_{n-3}, x_{n-2})
$$

$$
\mathrm{Q}_1x_1:\mathrm{P}_1(x_1)
$$

イロト イ部 トメ 君 トメ 君 ト

目

$$
Q_1x_1, \ldots, Q_{n-1}x_{n-1}Q_nx_n : P_n(x_1, \ldots, x_{n-1}, x_n)
$$
  
\n
$$
Q_nx_n : P_n(x_1, \ldots, x_{n-1}, x_n) \leftrightarrow P_{n-1}(x_1, \ldots, x_{n-1})
$$
  
\n
$$
Q_1x_1, \ldots, Q_{n-2}x_{n-2}Q_{n-1}x_{n-1} : P_{n-1}(x_1, \ldots, x_{n-2}, x_{n-1})
$$
  
\n
$$
Q_{n-1}x_{n-1} : P_{n-1}(x_1, \ldots, x_{n-2}, x_{n-1}) \leftrightarrow P_{n-2}(x_1, \ldots, x_{n-2})
$$
  
\n
$$
Q_1x_1, \ldots, Q_{n-3}x_{n-3}Q_{n-2}x_{n-2} : P_{n-2}(x_1, \ldots, x_{n-3}, x_{n-2})
$$

$$
Q_1x_1:P_1(x_1)
$$

イロト イ部 トメ 君 トメ 君 ト

目

$$
Q_1x_1, \ldots, Q_{n-1}x_{n-1}Q_nx_n : P_n(x_1, \ldots, x_{n-1}, x_n)
$$
  
\n
$$
Q_nx_n : P_n(x_1, \ldots, x_{n-1}, x_n) \leftrightarrow P_{n-1}(x_1, \ldots, x_{n-1})
$$
  
\n
$$
Q_1x_1, \ldots, Q_{n-2}x_{n-2}Q_{n-1}x_{n-1} : P_{n-1}(x_1, \ldots, x_{n-2}, x_{n-1})
$$
  
\n
$$
Q_{n-1}x_{n-1} : P_{n-1}(x_1, \ldots, x_{n-2}, x_{n-1}) \leftrightarrow P_{n-2}(x_1, \ldots, x_{n-2})
$$
  
\n
$$
Q_1x_1, \ldots, Q_{n-3}x_{n-3}Q_{n-2}x_{n-2} : P_{n-2}(x_1, \ldots, x_{n-3}, x_{n-2})
$$

$$
Q_1x_1:P_1(x_1)
$$

**K ロト K 倒 ト K 毛** 

医尿蛋白

目

$$
Q_1x_1, \ldots, Q_{n-1}x_{n-1}Q_nx_n : P_n(x_1, \ldots, x_{n-1}, x_n)
$$
  
\n
$$
Q_nx_n : P_n(x_1, \ldots, x_{n-1}, x_n) \leftrightarrow P_{n-1}(x_1, \ldots, x_{n-1})
$$
  
\n
$$
Q_1x_1, \ldots, Q_{n-2}x_{n-2}Q_{n-1}x_{n-1} : P_{n-1}(x_1, \ldots, x_{n-2}, x_{n-1})
$$
  
\n
$$
Q_{n-1}x_{n-1} : P_{n-1}(x_1, \ldots, x_{n-2}, x_{n-1}) \leftrightarrow P_{n-2}(x_1, \ldots, x_{n-2})
$$
  
\n
$$
Q_1x_1, \ldots, Q_{n-3}x_{n-3}Q_{n-2}x_{n-2} : P_{n-2}(x_1, \ldots, x_{n-3}, x_{n-2})
$$

$$
\ldots
$$
  
Q<sub>1</sub> $x_1$  : P<sub>1</sub> $(x_1)$ 

**K ロト K 倒 ト K 毛** 

医尿蛋白

目

## Old examle

# Input:

$$
\forall a_{1,x} \forall a_{1,y} \forall a_{2,x} \forall a_{2,y} \forall a_{3,x} \forall a_{3,y} \exists b_{1,x} \exists b_{1,y} \exists b_{2,x} \exists b_{2,y} \exists b_{3,x} \exists b_{3,y} \exists c_x \exists c_y : (a_{1,x}-a_{2,x})^2 > 0 \lor ((a_{1,y}-a_{2,y})^2 > 0) \& ((a_{1,x}-a_{3,x})^2 > 0 \lor ((a_{1,y}-a_{3,y})^2 > 0) \& ((a_{2,x}-a_{3,x})^2 > 0 \lor ((a_{2,y}-a_{3,y})^2 > 0) \Rightarrow
$$
  
\n
$$
a_{1,x}a_{2,y} + a_{1,y}b_{3,x} + a_{2,x}b_{3,y} - a_{1,x}b_{3,y} - a_{1,y}a_{2,x} - a_{2,y}b_{3,x} = 0 \& (a_{2,x}a_{3,y} + a_{2,y}b_{1,x} + a_{3,x}b_{1,y} - a_{2,x}b_{1,y} - a_{2,y}a_{3,x} - a_{3,y}b_{1,x} = 0 \& (a_{1,x}a_{3,y} + a_{1,y}b_{2,x} + a_{3,x}b_{2,y} - a_{1,x}b_{2,y} - a_{1,y}a_{3,x} - a_{3,y}b_{2,x} = 0 \& (a_{1,x}b_{1,y} + a_{1,y}c_x + b_{1,x}c_y - a_{1,x}c_y - a_{1,y}b_{1,x} - b_{1,y}c_x = 0 \& (a_{2,x}b_{2,y} + a_{2,y}c_x + b_{2,x}c_y - a_{2,x}c_y - a_{2,y}b_{2,x} - b_{2,y}c_x = 0 \& (a_{3,x}b_{3,y} + a_{3,y}c_x + b_{3,x}c_y - a_{3,x}c_y - a_{3,y}b_{3,x} - b_{3,y}c_x = 0 \& (a_{1,x} - b_{2,x})^2 + (a_{1,y} - b_{2,y})^2 = (b_{2,x} - a_{3,x})^2 + (b_{2,y} - a_{3,y})^2 \& (a_{2,x} - b_{1,x})^2 + (a_{2,y} - b_{1,y})^2 = (b_{1,x} - a_{3,x})^2 + (b_{3,y} - a_{2,y})^2
$$
  
\n
$$
(a_{1,x} - b_{3,x})^2 + (a_{1,y} - b_{
$$

イロト イ部 トメ 君 トメ 君 ト

目
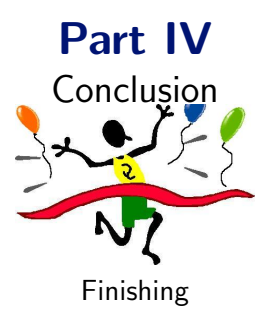

イロト イ部 ト イ君 ト イ君 ト

目

2-dimension case How many adjacent circles?

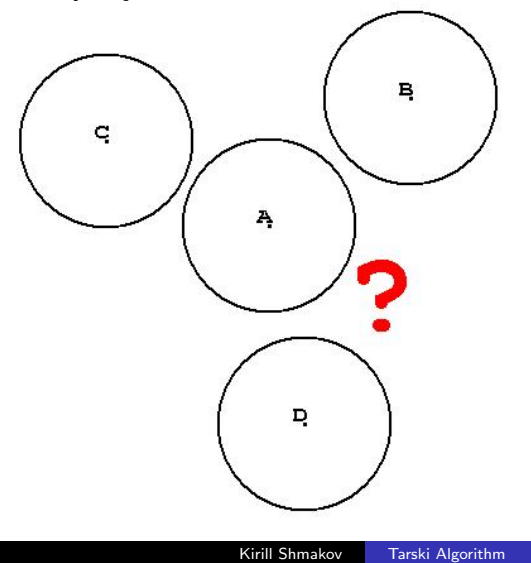

 $2Q$ 

∍

Έ

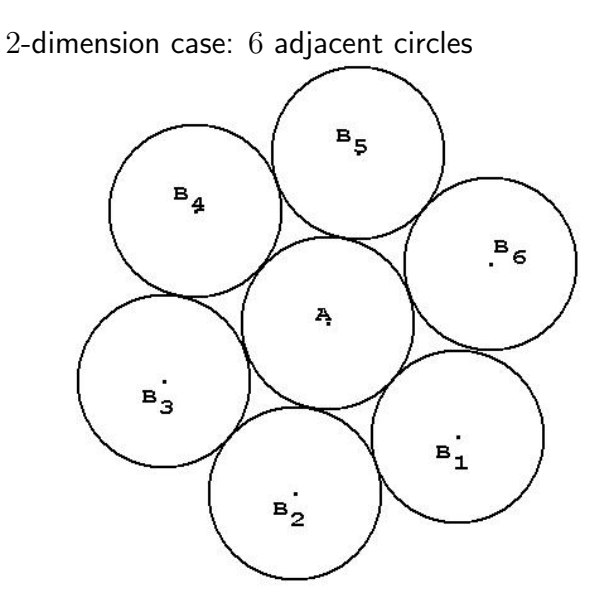

 $\leftarrow$ 

- b a. -b ×

伺

 $2Q$ 

∍

**B** 

目

3-dimension case How many adjacent balls?

- 11
- 12
- 13

**K ロト K 倒 ト K 毛** 

 $\mathbf{p}$ 目  $\,$ ×.

目

3-dimension case The answer is 12

**K ロト K 伊 ト K 毛** 

 $\,$ 目  $\,$ к

目

### Lower bounds

The proven lower bound —  $e^{e^x}$ 

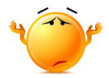

メロメ メ部メ メミメ メミメ

目

#### Some speedup:

- **1** Random points method
- **2** Cylindrical algebraic decomposition

 $\leftarrow$ 

同 → → э

a.

∍

**B** 

 $299$ 

э

Some speedup:

- **1** Random points method
- <sup>2</sup> Cylindrical algebraic decomposition

a.  $\Box$   $\sim$ 

 $299$ 

∍

### D. Lazard

An improved projection for cylindrical algebraic decomposition Unpublished manuscript, 1990

Ð

 $\sim$ 

 $299$ 

∍

 $x^2 + y^2 + z^2 < 1$ 

$$
\begin{cases}\n-1 < x < 1, \\
-\sqrt{1 - x^2} < y < \sqrt{1 - x^2}, \\
-\sqrt{1 - x^2 - y^2} < z < \sqrt{1 - x^2 - y^2}\n\end{cases}
$$

メロメ メ団 メメ 君 メメ 君 メー

目

$$
x^2 + y^2 + z^2 < 1
$$

$$
\begin{cases}\n-1 < x < 1, \\
-\sqrt{1 - x^2} < y < \sqrt{1 - x^2}, \\
-\sqrt{1 - x^2 - y^2} < z < \sqrt{1 - x^2 - y^2}\n\end{cases}
$$

イロト イ部 ト イ君 ト イ君 ト

重

Some speedup:

- **1** Random points method
- 2 Cylindrical algebraic decomposition
- <sup>3</sup> May be perfect ways still unopened?

つくへ

### Thank you for attention!

 $\leftarrow$ 

- b -41

同  $\rightarrow$ ∍

× **B**  Ε

∍ Þ